CENTRO LATINOAMERICANO DE DEMOGRAFIA  $4367.11$ <br>(10922)

COMITE DE POBLACION Y DEMOGRAFIA

ESTUDIO DEL PERU

Delicia Ferrando Rogelio Fernández

ento de Trabajo para el Panel de América Latina, go, 16-20 de julio, 1979.

 $\frac{1}{2}$ 

 $\overline{a}$ 

### **INDICE**

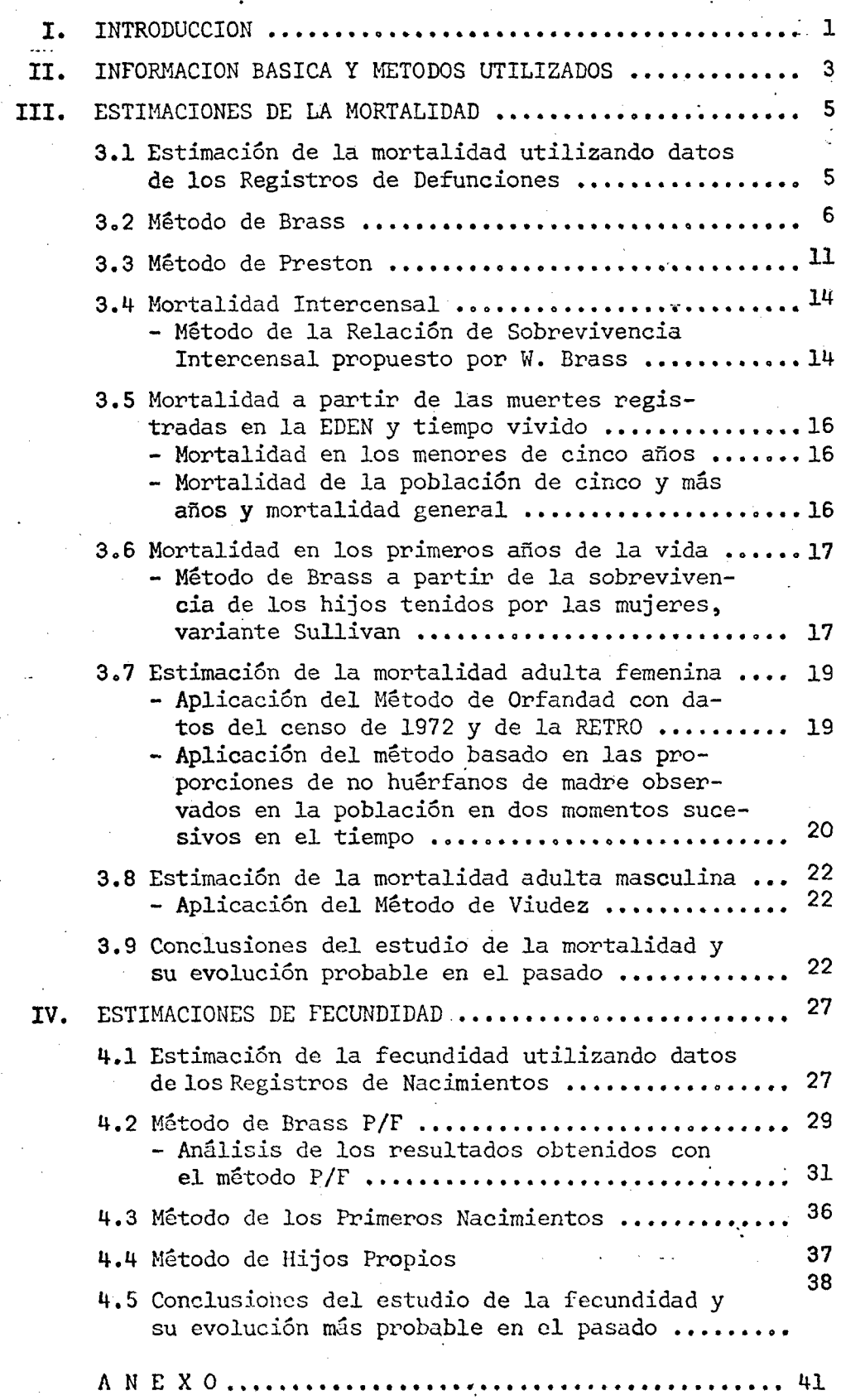

#### **INTRODUCCION**

**La Academia Nacional de Ciencias de los Estados Unidos estableció reciente mente bajo la presidencia de Ansley Coale el Comité sobre Población y Demografía. El objetivo principal de este Comité, orientado a los países en desarrollo, es efectuar estimaciones de los niveles y tendencias de los dos componentes mas importantes del crecimiento demográfico, la mortalidad y la fecundidad, dando especial énfasis a esta última.**

**El Comité funciona en todo el mundo por medio de paneles. El Panel de América Latina, constituido por seis países de la región, está dirigido por el profesor Jorge L. Somoza, del Centro Latinoamericano de Demografía. Los países seleccionados son Guatemala, Costa Rica, , Panamá, Bolivia, Chile y Perú, y en** cada uno de ellos se efectuarán estudios , los que van a estar a <sup>cargo</sup> de un **demógrafo del CELADE y otro de la Direcciónde Estadística del país.**

**Este informe, que forma parte del Panel, contiene estimaciones de mortalidad y fecundidad derivadas de la aplicación de diversos métodos de análisis a datos de distintas fuentes, cuya calidad no es uniforme: Registros de hechos vitales, Censos de Población de 1940, 1961 y 1972 y la Encuesta Demográfica Nacional realizada entre 1974-1976 en sus dos modalidades^ prospectiva y retrospectiva.**

**Al iniciar este trabajo existían ya estimaciones de la fecundidad y la mortalidad para períodos recientes, fundamentalmente a partir de la Encuesta Demográfica Nacional, ya que la alta omisión-de los Registros de Perú, y la poca** comparabilidad de los censos, determinan que las estimaciones demográficas a **partir de ellos sean poco confiables. Lo novedoso de este trabajo, avalado por el interés de la Oficina Nacional de Estadística en mantener la información al día, y de CELADE por probar la eficacia de los nuevos métodos de estimación desa\_ rrollados y mantener actualizadas las estimaciones, consiste en la aplicación de métodos de análisis que no se habían empleado antes, verificando si las nuevas**

**estimaciones confirman o modifican las existentes. Esto se hace con toda la información disponible a partir del Censo de 194Q.**

**- 2 -**

**En una primera parte del estudio se presenta la información empleada y los métodos aplicados. Se continúa con los estudios de la mortalidad, primero a partir de información de los Registros empleando métodos que permiten corregir las tasas, y después aplicando métodos de estimación indirecta. La tercera par te está dedicada al análisis de la fecundidad y se emplea información de los Registros, Censos y la Encuesta.**

**Los resultados obtenidos confirman, en general, las estimaciones existentes de la mortalidad y la fecundidad recientes. Esas estimaciones, como los princi\_ pales resultados de este estudio, se obtuvieron a partir de la Encuesta Demográ fica Nacional, la que fue fundamental para conocer la realidad demográfica del Perú.**

#### **II. INFORMACION BASICA Y METODOS UTILIZADOS**

**Para realizar estudios demográficos, en Perú se cuenta con información proveniente de censos de población, de registros de estadísticas vitales, y la Encuesta Demográfica Nacional, realizada entre los años 1974 y 1976, que comprendió dos investigaciones, una de tipo prospectivo que será denominada EDEN y la otra de tipo retrospectivo que será llamada RETRO. A partir de esta información, de fuentes diversas y de calidad variable, se van a obtener las estimaciones de mortalidad y fecundidad aplicando los métodos de análisis disponibles. El cuadro 1 presenta una síntesis de la información usada y los métodos aplicados.**

- 3 -

**Para la aplicación del método de los hijos propios fue necesario pro- • cesar información de la RETRO-EDEN y de la muestra del 5% del censo de 1972, á fin de obtener las tabulaciones especiales que este método requiere.**

Cuadro 1

PERU: INFORMACION BASICA Y METODOS USADOS EN EL ESTUDIO DE LA MORTALIDAD Y LA FECUNDIDAD

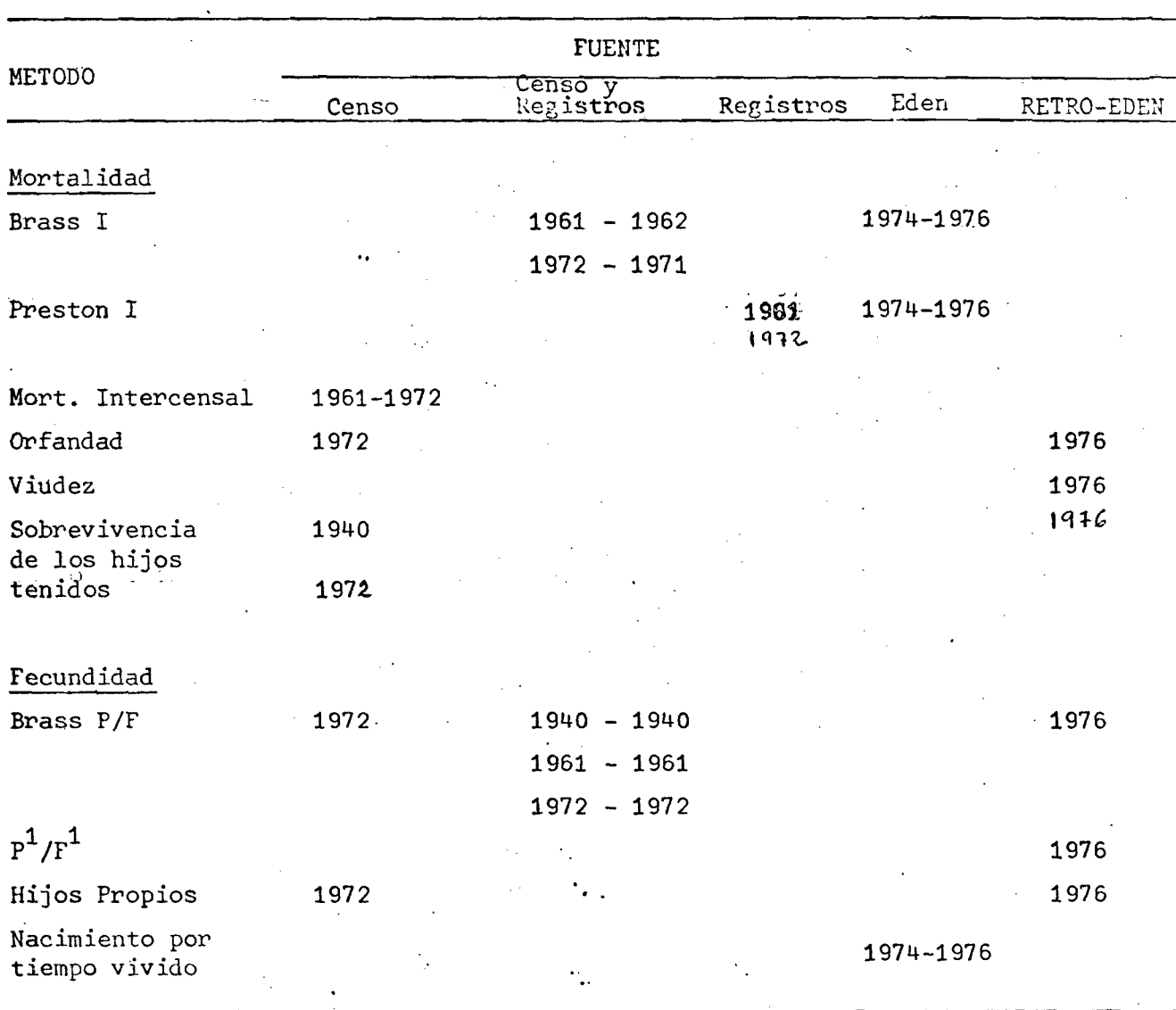

#### III. ESTIMACIONES DE LA MORTALIDAD

**- 5**

El estudio de la mortalidad se realizará aplicando a la información disponible los diferentes métodos desarrollados. Los niveles de mortalidad se estimarán para edades mayores de cinco años y entre cero y cinco años. En el primer caso, como medida resumen se va a emplear la esperanza de vida **a** los cinco años, y en el segundo caso será utilizada la probabilidad de que un recién nacido muera antes de cumplir los dos años de vida, como indicador de los riesgos de muerte al comienzo de la vida. Con posterioridad, un análisis crítico de los resultados y la ubicación de las estimaciones en los di\_ ferentes momentos en que han tenido vigencia, permitirán tener un panorama de la evolución que ha seguido la mortalidad en Perú durante el periodo estu diado.

3.1. Estimación de la Mortalidad utilizando datos de los Registros de Defunciones.

Es conocido que el Registro de muertes en Perú adolece de una considerable **omisión, (estimado en 42% para el período 1960-1970)** $\frac{1}{2}^{\prime}$  **lo que restringe su uso** con fines de análisis demográfico, y hace irrelevante la obtención de estimaciones de mortalidad basadas en la información registrada. A fin de estimar el grado de emisión, y corregir los datos, en esta primera sección se harán aplicaciones del método de William Brass basado en la distribución por edad de las muertes y de la población, y el método de Samuel Preston, que se basa, como el anterior, en las muertes clasificadas por edades y en la tasa de crecimiento de la población

1/ ONEC, Boletín de Análisis Demográfico N° 16, 1975, pág. 37. Lima Perú.

#### **3.2. Método de Brass**

**Denominado de la estructura por edad de las muertes^se identificará en adelánte como Brass I.**

- - -

**■ Aceptando que la estructura por edad de las muertes está estrechamente vinculada al nivel de la mortalidad, suponiendo que la población estudiada reúne las características de una población estable, y que la omisión de los registros no es diferencial según edades, el método de Brass permite estimar la tasa de .crecimiento de la población y un factor con el cual se pueden corregir las tasas registradas de mortalidad por edades.**

**La ecuación fundamental del método es:**

 $\frac{N(x)}{n}$  = r + f  $\frac{D(x+)}{n}$  donde: **N(x+) N(x+)**

**N(x) es la densidad de la población a la edad x N(x+) la población de x años y más D(x+) el número de muertes registradas de x y más años r la tasa de crecimiento de la población f el factor de corrección de las muertes**

**A fin de simplificar la notación se hará:**

$$
\frac{N(x)}{N(x+)} = D(x) \qquad y \qquad \frac{D(x+)}{N(x+)} = d(x+)
$$

**de modo que la ecuación equivalente a la anterior se escribirá:**

 $b(x) = r + f d(x+)$ 

**El método se aplico con los datos de los censos de 1961 y 1972 y de EDEN. Se calcularon las tasas b(x) y d(x) para secciones de población de** X **años y más, variando x quinquenalmente a partir de los cinco años. Graficando en el eje de las abcisas d(x+) y en las ordenadas b(x) se obtiene un conjunto de puntos que siguen la tendencia aproximada de una linea recta (si se cumplieran los supuestos del método de los puntos deberían ajustar\_ se estrictamente a una recta). La pendiente de la recta que ajusta esos puntos es el factor por el que hay que multiplicar las tasas registradas para corregirlas,y la ordenada al origen es la estimación de la tasa de ere cimiento.**

**- 7**

**Al trabajar con datos de una población real, diferentes tipos de errores no aleatorios que afectan a los datos hacen que algunos puntos se alejen de la tendencia lineal esperada. Para obtener una adecuada estimación de r y de f es necesario entonces, descartar aquellos puntos que por su comportamiento irregular puedan sesgar las estimaciones. La selección de esos puntos se realiza luego de estudiar el comportamiento .gráfico de los mismos, descartando aquellos que se alejan de la tendencia lineal que siguen los demás en su conjun to. Un elemento de juicio adicional puede tenerse graficando la diferencia b(x) - d(x+) = r(x) que, si las tasas parciales b(x) y d(x+) son correctas, debe ser igual a la tasa de crecimientode esa sección de población y, bajo el supuesto de estabilidad, tendría que ser constante para todo valor de x. En general, los puntos que se apartan de esa tendencia son los que corresponden a los últimos grupos de edades, donde los errores en los datos básicos son importantes.**

**Los puntos seleccionados se ajustaron mediante una línea recta usando el método de los semipromedios, obteniéndose los valores de r y f.**

**Este método fue aplicado con las muertes registradas en 1971 y la población enumerada en el censo de 1972 , y a la población de 1961 con un promedio de las muertes registradas en los años 1961, 1962 y 1963. También se aplicó a las muertes registradas en EDEN oon el tiempo vivido por la población en observación. Los resultados por sexo se muestran en el CUADRO 2.**

#### **Cuadro 2**

**- 8 -**

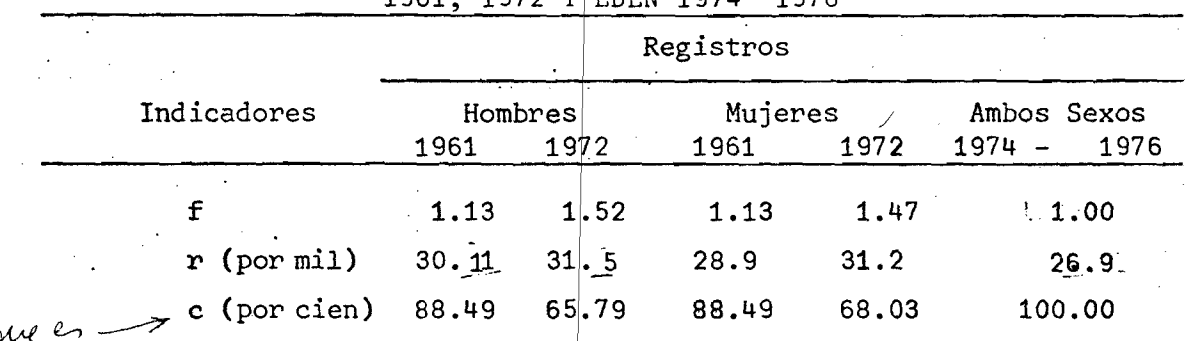

**PERU\*. BRASSI, DISTRIBUCION ?0R EDAD DE LAS MUERTES VALORES ESTIMADOS DE f Y r Y GRADO DE OM ISI0N DE LOS REGISTROS DE DEFUNCIONES 1961, 1972 Y EDEN 1974 \* 1976**

**FUENTE: Cuadros 1,' 2, 3, 4, 5 Anexo**

**í**

Como puede verse, los valores de f son mayores que *d* tanto para hombres i, **como para mujeres; esto indica qúe los registros de defunciones están omitidos y que esta omisión es superior a la censal. Nótese que los valores de f son aún superiores en 1972, habiendo pasado, en el intervalo 1961-1972, de 1.13 a 1.52 y de 1.13 a 1.47 en hombres y mujeres respectivamente. Esto pondría en evidencia que la omisión de los registros' aumenta significativamente en dicho período como puede apreciarse de manera directa en las cifras que muestran los cuadros 1, 2, 3 ,y 4 del anexo, donde en'números absolutos, las muertes registradas tanto de hombres como de mujeres son sensiblemente m wores en 1961 que en 1972 a pesar del crecimiento Experimentado por la población.**

**Según este método las muertes registradas por la EDEN tendrían una integridad de 100.0 por ciento.**

**- 9 -**

**En cuanto a las tasas de cree imiento, las estimaciones a que se llega presentan algunas diferencias con las estimaciones oficiales, (2.9 por ciento en 1961, 3.0 por ciento en 1972 y 2.8 por ciento en 1974-1976)—**

**Los factores de corrección (f) finalmente adoptados se aplicaron a las respectivas tasas centrales de mortaldiad de hombres y mujeres en 1961 y 1972 y de ambos sexos en 1974-1976. Las tasas centrales de mortalidad, corregidas por el factor f sirvieron de base para calcular las probabilidades de muerte que conducen a las estimaciones de la esperanza de vida a los cinco años que aparecen en el CUADRO 3 .**

**Cuadro**

PERU: BRASS I, DISTRIBUCION POR EDAD DE LAS MUERTES. VALORES DE e<sup>°</sup>

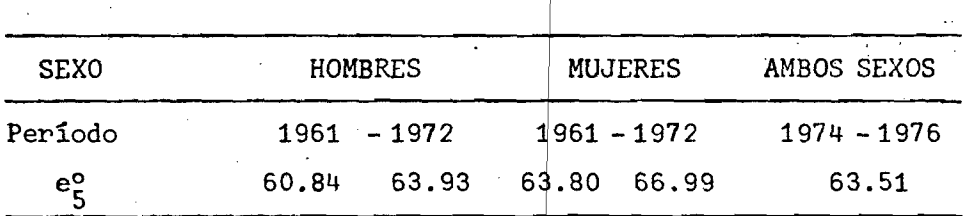

**FUENTE: Cuadro 1, 2, 3, 4 y 5 anexo.**

**En las aplicaciones realizadas se ha observado que las estimaciones de f, y en menor medida de r, son relativamente sensibles a la selección de los puntos en los que debe apoyarse la recta de ajuste. Sin embargo, la importancia de**

**2/ ONEC. Boletín de Análisis Demográfico N°16, 1975 pág. 91 Lima, Perú.**

**esa variación es relativa y en general no modifica sustancialmente el orden** de magnitud de la corrección que habría que efectuar a los datos en función de la tendencia general que siguen|los puntos en el gráfico y que más o me**nos se mantiene después de eliminar algunos puntos extremos que notoriamente se apartan de ella.**

( Whist )

**En 1961, en el caso de las mujeres, según que en el ajuste se hayan considerado todos los puntos o eliminado algunos, el factor de corrección (f)** se sitúa en un rango que oscila entre 1.07 y 1.21, habiéndose adoptado **como más apropiado un ajuste en el que f es igual a 1.13 y r igual a o.0287. En el caso de los hombres el fact or f está ubicado entre 1.10 y 1.16 siendo, al parecer, la recta que dá f=1.13| y r=0.0301, la más adecuada. En 1972, el intervalo para el factor f de muje res está entre 1.32 y 1.51. Se adoptó el ajuste que corresponde a una f=1.4l\$.y r=0.0312. El valor de f de hombres varia entre 1.48 y 1.58, habiéndos e elegido como aceptable una f=1.52 y una r=0.0315..La selección del par de valores f t< r mas adecuado se realizó luego r M r** *J i* **3** *)* **de una serie de ajustes que se hicieron eliminando,sucesivamente,puntos de las ultimas edades.. Una síntesis de esos resultados se muestra en el CUADRO 4.**

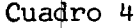

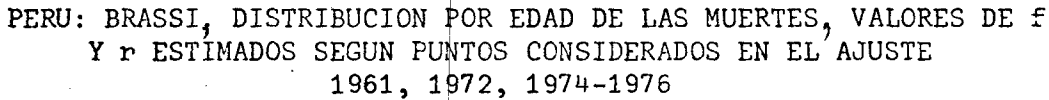

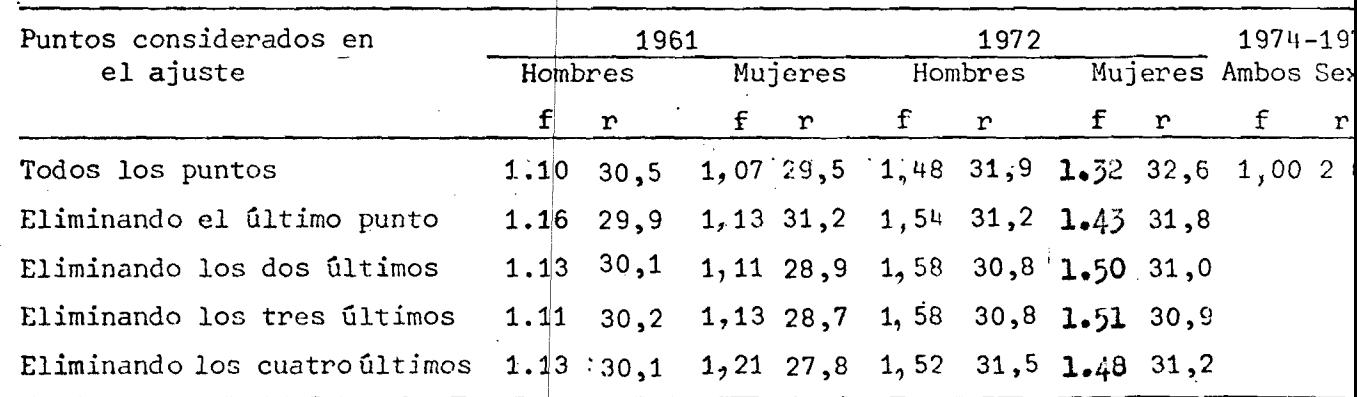

 $10<sup>1</sup>$ 

#### **3.3 Método de Preston**

**La técnica que aquí se aplica será llamada Preston I para distinguirla de otra, también propuesta por este autor, para evaluar los registros de muerte y . los censos**

**- 11 -**

**Partiendo de la estructura por edad de las defunciones, de una tasa de crecimiento estimada y de la tasa bruta de mortalidad observada, este método permite estimar un factor de corrección de las defunciones que tiene el mismo sentido que la f de Brass I.**

**Los supuestos en que se apoya éste método, y sus objetivos, son los mismos que en Brass I. Ambos evalúan la calidad de 1 os registros de muertes respecto de la integridad de enumeración censal.**

**La ecuación fundamental del método es la siguiente:**

 $c = \frac{DR}{r} \left[ \sum d'(a) e^{ra} -1 \right]$ ;  $f = \frac{1}{c}$ 

**tura de los registros de muertes. siendo f el factor de corrección-de— las defunciones y c el porcentaje de cober-**

**Este método fue aplicado por sexos a la información de muertes de 1962 y 1971 y para ambos sexos a los datos de la EDEN 1974-1976. Se trabajó con la resultados de f, así como las tasas de crecimiento y el porcentaje de cobertura de los registros se presentan en el CUADRO 5.** población de 5 y más años de edad, tomando en todos los casos la tasa de cre**cimiento estimada mediante Brass I. Las defunciones usadas como información básica son también aquellas que se vieron para la aplicación de Brass I. Los**

**Los valores de f siguen la m isma tendencia que en el método de Brass, son todos mayores que 1 (lo que sugier e que hay omisión en los registros de defunciones.**

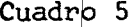

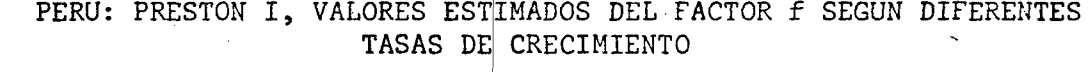

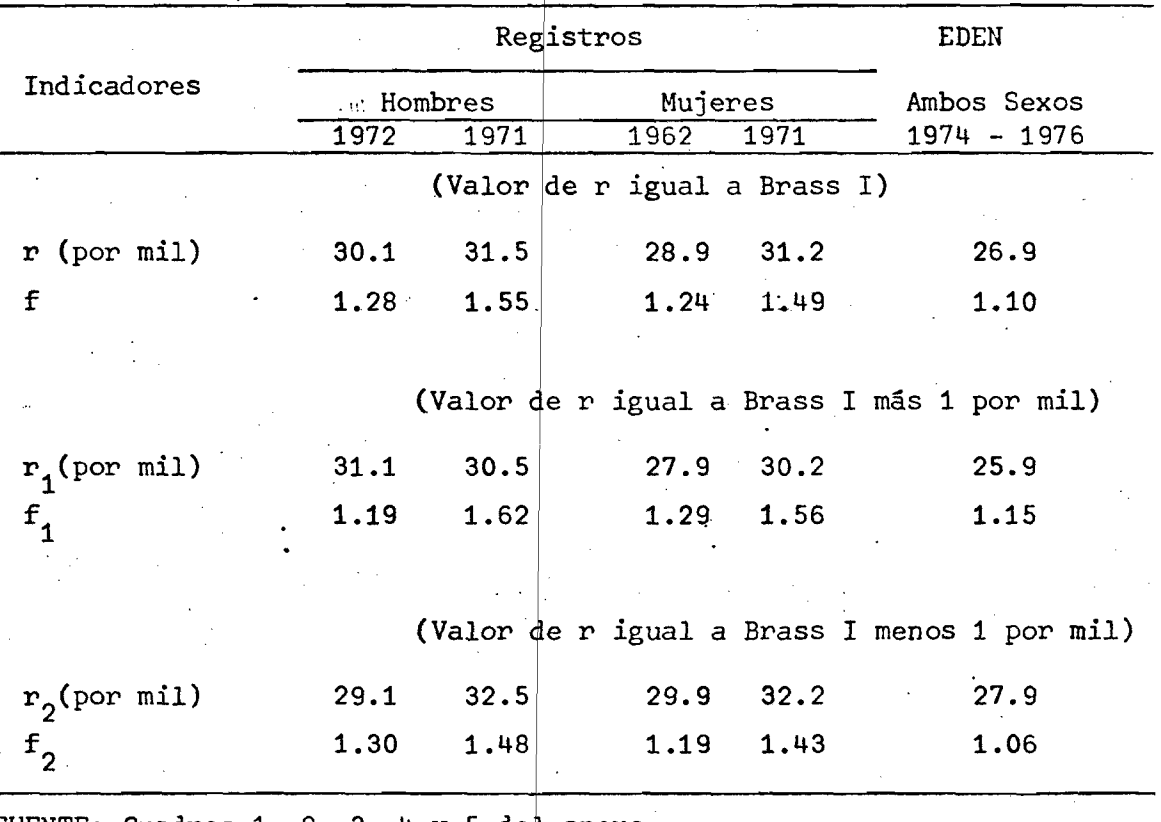

**FUENTE: Cuadros 1, 2, 3, 4 y 5 del anexo**

**El factor de corrección que proporciona este método, para niveles de r coherentes con los que se obtuvie on por Brass I es algo mayor' que los obtenidos por este ultimo, sobre todo para 1962. Las tasas de mortalidad corregidas por el factor f conducen a los valore 5**o<br>s de e, que se presentan en el CUADRO 6.

**- 12 -**

#### **Cuadro**

**13**

**PERU: PRESTON I, VALORES D: LA e ESTIMADOS PARA 1962, 1971 Y 197^-1976**

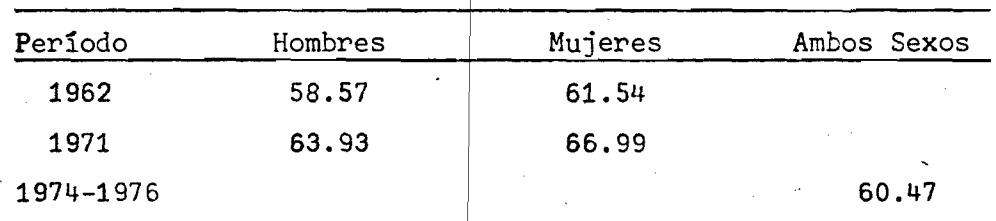

**FUENTE:** Cuadros  $A_1$ ,  $A_2$ ,  $A_3$ ,  $A_4$ ,  $y|A_5$  del anexo.

**No se hicieron nuevas estim aciones con los valores de f obtenidos para 1972 pues los valores son similare s a los de Brass I de tal manera que se tomaron los mismos valores de la e°. O**

**En las tres aplicaciones se calcularon los factores de corrección para la población de 5 años y más, 10 y má s, 15 y más observándose que los valores de f se mantienen casi constantes. Var ían sólo en un 2.5 por ciento por ejem.: de 1.23 a 1.25 ó de 1.52 a 1.55, per o en general se puede decir que, los valores de f apuntan a un mismo orden de magnitud. Al considerar la población desde esasdiferentes edades en adelante.**

#### **3.4. Mortalidad Intercensal**

**por W. Brass. Método de las Relaciones de Sobrevivencia Intercensales, propuesto**

- 14 -

**En un país que cuenta con 2 censos, si no se producen migraciones internacionales y los censes son comparables al grado de omisión, es posible calcular relaciones de sobr evivencia del tipo**

$$
n P_{x, x+n}^{t, t+n} = \frac{s^{N_{x+n}^{t+n}}}{s^{N_{x}^{t}}}
$$

**validas para el período interce nsal, donde representa los individuos enu**merados en el primer censo don edades entre x y x + 5 años y  ${}_{5}$ N ${}_{x+n}$ **los individuos comprendidos en el grupo quinquenal n años más envejecido que el anterior, en el segundo censo (levantado n años después que el primero). Es decir, si los supues tos del método se cumplen, ¡rN\*'"!"11 serían \* x+n los sobrevivientes de los al cabo de n años. A partir de estas relaciones de sobrevivencia, siguí endo un procedimiento propuesto por W. Brass, es posible construir una tabla de mortalidad intercensal.**

**La aplicación al caso de Peru se hizo con los datos de los\_ censos de 1961 y de 1972. El último censo fue desplazado mediante la tasa de creci**miento intercensal, para ubicarlo a 11 años exactos del primero, manteniendo **la estructura por edades constarte. Se trabajó con la población que tenía 5 años y más al momento del primer censo, y fue necesario formar los grupos quinquenales a partir de la población.por edades simples del segundo censo, pues las edades de la cohorte no coinciden con los grupos quinquenales convencionales.**

**Para la aplicación del método es necesario adoptar valores apropiados** de, en este caso,<sub>5</sub>L<sub>5</sub>, <sub>5</sub>L<sub>10</sub> y <sub>5</sub>L<sub>15</sub>, los que se calcularon a partir de las **estimaciones de mortalidad al comienzo de la vida, obtenidas con información del censo de 1972, apoyándose en una tabla estándar y haciendo uso** del sistema logito. Los valores iniciales  ${}_5^{\rm L}{\rm x}$  adoptados se proyectaron

**mediante multiplicaciones en cadena de las relaciones de sobrevivencia y** luego fue necesario obtener los valores de las <sub>5</sub>L<sub>y</sub> para los grupos **quinquenales convencionales d^ acuerdo a promedios ponderados de los valores proyectados.**

**- 1 5 '-**

**De los valores rL así ob 5 x enidos se derivan los correspondientes a la función de sobrevivencia, que se comparan con una estándar (esa tabla e**stándar se presenta en el Cuadro 6 del Anexo, y la misma se seguirá uti**lizando más adelante, en los ca sos que sea necesario), para calcular los v**alores  $\alpha$  **y**  $\beta$  del sistema logito que definen la tabla de mortalidad in**tercensal. Los gráficos** A 1 y **A 2 ilustran el ajuste lineal de los logitos. Los parámetros α y β se calcularon por semi-promedios.** 

**El Cuadro 7 presenta los resultados obtenidos.**

### **Cuadro 7**

**PARAMETROS DE LAS ESTI MACIONES DE MORTALIDAD INTERCENSAL PERU , 1961-1972**

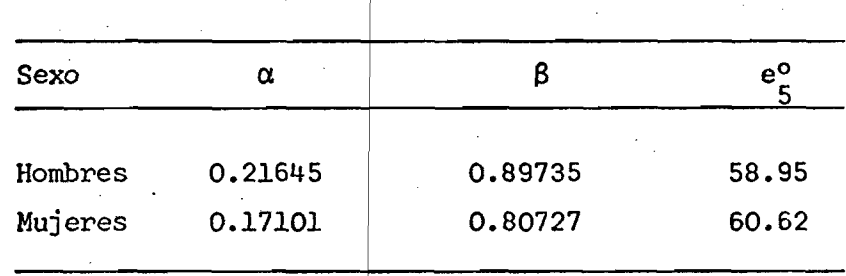

**El gráfico A 1 permite apreciar una buena alineación de los logitos excepto para el ultimo punto** *y* **algunos de los primeros, en el caso de hombres. Los resultados con los datos de mujeres son poco satisfactorios, como muestra el gráfico A 2. Nd obstánte, apoyándose en seis puntos intermedios que presentan una aliñe; ación bastante buena, se ajustó una recta que permitió estimar los valor es de** a y 3-

### **3.5. Mortalidad a Partir de las Muertes Registradas en la EDEN y Tiempo Vivido**

**En este punto serán anali izados los datos sobre mortalidad recogidos en la encuesta prospectiva real. Lizada entre 1974 y 1975, llamada generalmente EDEN, que constó de cuatro vueltas de visitas en las cuales se relevó información de los hechos ocurridos durante el período de observación, con lo cual fue posible contar con un registro de los hechos demográficos y la medición del período de exposición al riesgo.**

#### **Mortalidad en los Menores de Cinco Años**

**Relacionando el tiempo de exposición con las muertes ocurridas se pueden calcular tasas específicas de mortalidad para intervalos de edades dentro del primer año de vida y derivar luego las estimaciones de las probabilidades de morir, lo que conduce a un valor de**  $q_0 = 0.1106$  para am**bos sexos. Entre uno y cinco años se trabajó con tasas centrales de mortalidad por edades simples, las que fueron transformadas en probabilidades de** sobrevivir, calculando los valores de la función 1, en este tramo de edades.

### **Mortalidad de la Población de. Cinco y más Años y Mortalidad General**

**Para calcular la mortalidad en la población por encima de cinco años, se calcularon las tasas centra les de mortalidad, y a partir de ellas las probabilidades de morir por gr upos quinquenales. Esas probabilidades combinadas con el valor 1^ que se obtuvo al estudiar la mortalidad entre uno y cinco años; permite obtener los valores de la función de sobrevivencia hasta los 75 años.**

La tabla de mortalidad se obtuvo ajustando los l<sub>x</sub> observados median**te el sistema logito, usando la tabla estándar, que se presenta en el Cuadro A 6. Los valores de a y 3 se calcularon a partir de la recta que p**asa por dos puntos, uno de ellos determinado por el promedio de los logitos **de • (1 - 1^) de uno a cinco años y el segundo determinado por el promedio**

**de los logitos correspondientes a las edades de 10 a 75 años. El gráfico A 3 presenta los puntos y la recta de ajuste. Los valores obtenidos fueron** *a* **= 0.01844 y \$ = 0.94602 y la esperanza de vida al nacer resultó igual a 54.78 años.**

**3.6. Mortalidad en los Primeros Años de la Vida**

### **Método de Brass a partir de la sobrevivencia de los hijos tenidos por las mujeres, variante de Sullivan.**

**- 17 -**

**La mortalidad en los primeros años de vida es un componente muy importante de la mortalidad general. Sin embargo, existe poca información para derivar estimaciones confiables de los riesgos de muerte en estas edades.**

por las mujeres, recogida en censos o encuestas, ha sido un aporte metodoló**gico de gran importancia. En el caso de Perú, es prácticamente la única años de vida¿. La información necesaria•para aplicar el método fue recogida en los censos de 1940 y 1972\_y\_en la-RETRO en 1976. En los tres casos se realizó el estudio utilizando la variante propuesta por Sullivan. El método, propuesto por Brass para derivar estimaciones de mortalidad a partir de la información acerca de sobrevivencia de los hijos tenidos posibilidad de conocer lo que sucede con la mortalidad en los primeros**

**de hijos fallecidos sobre el total de nacidos vivos?clasificados por edad de las madres^ en probabilidades de morir desde el nacimiento hasta una El método^ que consiste básicamente en transformar las proporciones edad exacta x, se apoya en los siguiéntes supuestos :**

- **a) La fecundidad y la mortalidad no han variado en un pasado más o menos reciente.**
- **b) La mortalidad de los hijos de las mujeres informantes es igual a la de todos los nacidos vivos en la población.**
- **c) Los riesgos de muerte de los hijos son independientes de la edad de las madres.**

**d) La estructura de la mortalidad y la fecundidad de la población no difiere mucho de los modelos empleados en las estimaciones.**

**Es evidente que estos supuestos no se cumplen a cabalidad, sin embargo, las numerosas aplicaciones realizadas han puesto de relieve la robustez de este método.**

**- 18 -**

**Los datos básicos y la elaboración de los resultados se presentan en los cuadros A 7, A 8 , A 9. y A 10. Las probabilidades de morir a los doSj tres y cinco años se resumen en el Cuadro 8.**

#### **Cuadro 8**

# **PERU: MORTALIDAD EN LOS PRIMEROS AÑOS DE LA VIDA H.N.V/H.S. (VARIANTE SULLIVAN)**

 $\binom{q}{x^q}$  por mil)

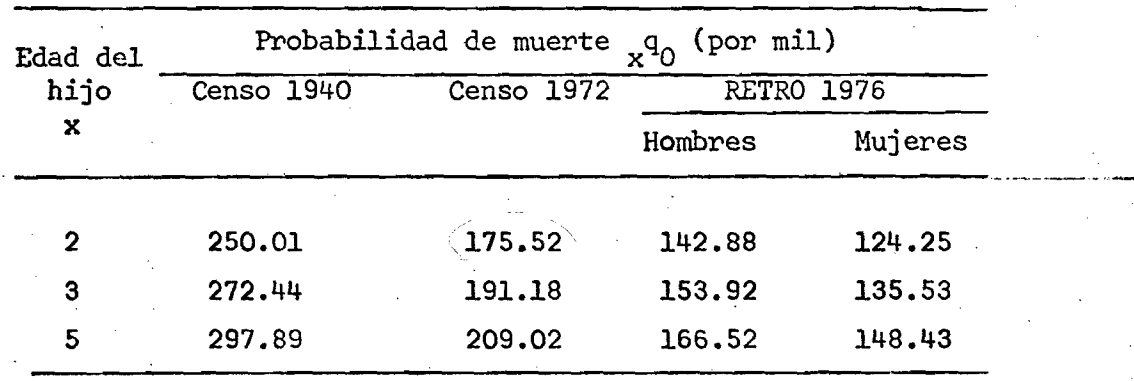

**Fuente: Cuadros A 7, A 8, A 9 y A 10.**

**Se estima que las probabilidades calculadas tendrían vigencia en\_ tre 4 y 5 años antes de la fecha de la investigación. Aun cuando los ries gos de muerte en estas edades siguen siendo muy altos, puede apreciarse un notable descenso, siendo probable que la información relativa a 1940 presente alguna omisión y la verdadera mortalidad en esa época haya sido mas alta.**

**3.7. Estimación de la Mortalidad Adulta Femenina**

#### **Aplicación del Método de Orfandad con datos del Censo de 1972 y de la RETRO**

**- 19 -**

**Fue desarrollado originalmente por Brass y Hill y simplificado posteriormente por Hill y Trussel. Este ultimo método se aplicara a los datos del Censo de 1972 y-de la RETRO. El principio en que se basa es que lar orfandad depende claramente de la proporción en que mueren los padres, de modo que la información sobre orfandad será un indicador del nivel de mortalidad.**

**A partir de los datos de la población de 15 a 59 años según condición de orfandad deducida de la pregunta ¿tiene madre viva? y de los nacidos vi- .vos en los 12 meses anteriores al día del censo, clasificados por edad de la madre que permite calcular la edad media de las madres (M), es posible estimar el nivel de la mortalidad de mujeres, convirtiendo las proporciones de no huérfanos en probabilidades de supervivencia mediante la siguiente ecuación de regresión:**

$$
\frac{1_{25} + \chi}{1_{25}} = a_{\chi} + b_{\chi} \bar{M} + c_{\chi 5} P_{\chi - 5}
$$

**El método requiere de varios supuestos, que la experiencia de mortalidad de las madres sea representativa de toda la población, que no hay relación entre la mortalidad de las madres y la de los hijos y que los riesgos de muerte de las madres no están asociados con el número de hijos que tuvo. Además, se necesita que los modelos implícitos en las regresiones describan aproximadamente el comportamiento de las variables en la población y, obviamente, que la edad y la declaración de orfandad sean correctas.**

**Los datos básicos y las elaboraciones efectuadas con ellos se presentan en el cuadro A 11 y A 12.**

**En el Cuadro 9 se presentan los resultados de ambas aplicaciones.**

#### **Cuadro 9**

 $20 -$ 

**PERU: HILL-TRUSSELJL ORFANDAD DE MADRE, ESTIMACION DE LOS VALORES DE M, α, β Y e<sub>5</sub>. 1972, 1976.** 

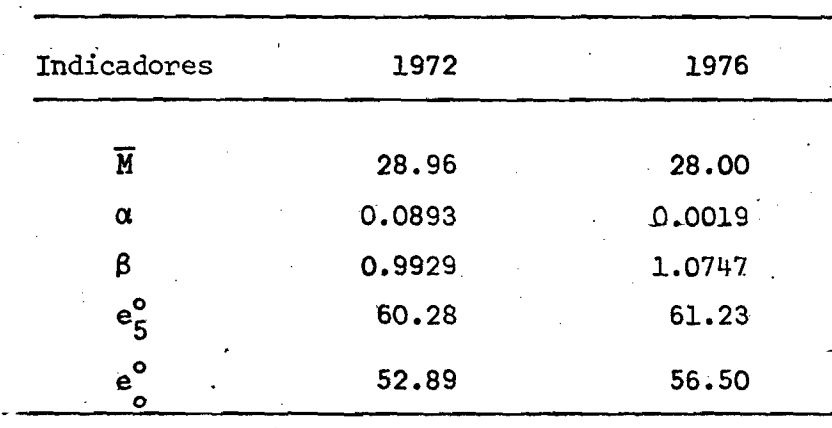

### **Aplicación del Método Basado en las Proporciones de No-Huérfanos de Madre Observados en la Población en Dos Momentos Sucesivos en el Tiempo**

**Esta es una metodología nueva, que debe considerarse en período de experimentación. Respecto a otros métodos de estimación indirecta de la mortalidad adulta, presenta la ventaja de estar claramente definido el período de tiempo en que tiene vigencia la mortalidad que se estima.**

**Este método pudo ser aplicado en el caso de Perú por contar con información de orfandad de madre, tanto en el censo de 1972 como en la RETRO de 1976, y al parecer, sería la primera aplicación.que se ha logrado de este método.**

**La aplicación del método supone que la migración no afecta los dos juegos de proporciones de no huérfanos y que no hay relación entre la mortalidad de los informantes y de las madres, naturalmente, es necesario además que la declaración de la edad y de la condición de orfandad sea coherente en ambas investigaciones.**

**Las ecuaciones básicas del método permiten transformar las relaciones entre dos proporciones de no huérfanos de una misma cohorte, observadas en dos momentos separados por cinco o diez años, en probabilidades de sobrevivencia a edades exactas. Cuando las proporciones de ho huérfanos se refieren a dos momentos espaciados en cinco años la ecuación es :**

$$
\frac{1(x+5)}{1(x)} = a_x + b_x \quad \overline{M} + c_x \frac{5 \cdot \frac{P(x)}{P(x-25)}}{5 \cdot \frac{P(x-30)}{P(x-30)}}
$$

**donde a , b y e son los parámetros de las ecuaciones de regresión, los que** *X X X \_* **varían con la edad x, M es la edad media de las madres, e Picos y e Pico son las proporciones de no huérfanos en los grupos de edades queindican los sub- • \* índicesfobservadas en el segundo y primer censo, como señalan los supraíndices.**

**La información básica y los cálculos se presentan en el Cuadro A 13. Las proporciones observados se refieren a momentos espaciados en 52,5 meses aproximadamente, y no 60 meses exactos como el modelo supone, por lo que las probabilidades obtenidas mediante las ecuaciones fueron corregidas elevándolas a la potencia 1.143, que es la proporción entre 60 y 52.5, para tratar de aproximarlas a un período de exposición de 5 años. Los valores-así obtenidos se relacionaron con la estimación de** *1^* **de mujeres obtendida según las proporciones de hijos sobrevivientes de la RETRO, quedando definida una tabla de mortalidad femenina en el sistema logito, por los valores a = -0.1746 3 = 0.8807 y la tabla estándar que se ha estado utilizando. La tabla de mortalidad encontrada presenta e<sup>o</sup> = 60.50 y e° = 65.56** 

**El gráfico A 4 presentado en el Anexo, muestra la coherencia de los valores calculados con los valores observados en ana tabla modelo. Como puede verse, el valor correspondiente a los 70 años muestra un comportamiento irregular, pero las probabilidades restantes guardan una coherencia notable. La tabla de mortalidad obtenida se apoya en los cinco primeros valores cal**culados. A pesar de que los valores encontrados para <sub>5</sub>P<sub>v</sub> muestran un compor**tamiento que parece aceptable, la mortalidad a que conducen parece estar subestimada al compararla con los resultados obtenidos aplicando otros métodos.**

**- 21 -**

#### **3.8. Estimación de la mortalidad adulta masculina.**

#### **Aplicación del método de viudez.**

**La estimación de la mortalidad adulta masculina se hará sobre la base de la aplicación del método propuesto por Hill-Trussell de viudez del primer marido, que-simplifica la parte operativa del método originalmente propuestopor Hill.**

**- 22 -**

**Los datos básicos recogidos en la RETRO se refieren al total de mujeres alguna vez casadas y al de no viudas (de primer marido) clasificadas según grupos quinquenales de edad entre 25 y 64 años.**

**La ecuación de regresión,**

$$
\frac{\ell(\varkappa)}{\ell_{20}} = a_{\chi} + b_{\chi} \text{SIM}^F + c_{\chi} \text{SIM}^M + d_{\chi} s_{\chi}^2
$$

**permite derivar de las proporciones de mujeres no viudas, probabilidades de sobrevivencia masculina, que dependen de la edad de las informantes, a partir de los 20 años exactos. La ecuación de regresión propuesta usa cuatro constantes y dos parámetros que tienen que ver con las características de la nupcialidad de la población investigada,estas son la edad media de ingreso a la primera unión masculina y femenina simbolizadas por SMAM^ y SMAMF que resultaron ser para Peru de 23.32 y 25.87 años respectivamente.**

**El Cuadro A.14 muestra la información básica y los resultados obtenidos.** La tabla de mortalidad se calcul**ó a partir de**  $\beta = 1.3654$  y  $\alpha = 0.3472$ , que conducen a  $e_o^o = 48.93$  y  $e_f^o = 54.36$ 

### **3.9. Conclusiones del estudio de la mortalidad y evolución probable en el** pasado.

**Los estudios sobre la mortalidad realizados en este trabajo ponen de manifiesto la dificultad que representa alcanzar estimaciones apropiadas de los niveles en base a las fuentes directas, utilizando métodos convencionales**

**Los registros de muertes son muy deficientes y se han deteriorado de 1961 a 1972, las correcciones efectuadas en base a las técnicas Brass I y Preston I, aún cuando en 1972 alcanzan una magnitud considerable, conducen a valores de la esperanza de vida sobreestimados, es -decir que la corrección ha sido insu**ficiente. (vuadro 10) Thre que sine, un mup recents a fere.

**- 23 -**

**Los valores obtenidos por medio de dos censos parecen coherentes, pero la técnica es poco robusta puesto que depende en gran medida de la comparabilidad de los censos y en general esa suele ser una limitación grande. Por** otra parte, los resultados mismos en cuanto a mujeres, dejan un margen de bas**tante incertidumbre pues se apoyan en un numero reducido de puntos, que son los únicos que presentan buena alineación, y se dejan de lado numerosas observaciones que podrían hacer cambiar la estimación.**

**En definitiva, la aplicación de los métodos indirectos de estimación, caso de orfandad en el Censo de 1972, y particularmente las estimaciones que** se obtuvieron con la Encuesta Demográfica Nacional de Perú, son los que pro**porcionan los puntos de apoyo más firmes para conocer lo que está sucediendo con la mortalidad adulta en el Peru, y la sobrevivencia de hijos tenidos es el único medio de aproximarse al conocimiento de la mortalidad en las primeras edades.**

**En cuanto al nuevo método ensayado, que se apoya en dos series de proporciones de no huérfanos, al parecer subestima la mortalidad de las mujeres pues es poco probable que se hayan registrado mejoras de la magnitud que señalan las diferencias con las estimaciones correspondientes a aproximadamente cinco años antes. .**

**En cuanto a la tendencia, es poço lo que puede decirse en lo que se refiere a mortalidad por encima de los cinco años. Para hombres sólo puede contarse con los resultados de viudez e intercensales, que están relativamen- . te próximos en el tiempo pero conducen a resultados no coherentes. Para mujeres se cuenta con dos resultados de orfandad y un valor intermedio obtenido mediante los censos que muestran niveles muy coherentes y una suave tendencia** creciente en la e<sub>ç</sub>, como se comentó, el valor que correspondería ubicar en **1974 parece demasiado alto y ese aumento en e°^ es poco probable que obedezca** en su totalidad a mejoras importantes en las condiciones de salud. Ver Gráfico 1.

En **la mortalidad al comienzo de la vida aparece una tendencia descen**dente clara, que se manifiesta en el descenso de q<sub>(2)</sub>. Los valores dados por **la Tabla de Vida 1970-1975 son valores que se han establecido con posterioridad a la Encuesta Demográfica tomando en cuenta las estimaciones obtenidas en** dla, por lo que no pueden considerarse como estimaciones independientes al es**tablecer la tendencia.**

**- 24 -**

### Cuadro 10

### PERU: ESTIMACIONES DE LA MORTALIDAD PARA LOS ULTIMOS QUINCE ANOS SEGUN DIVERSOS METODOS

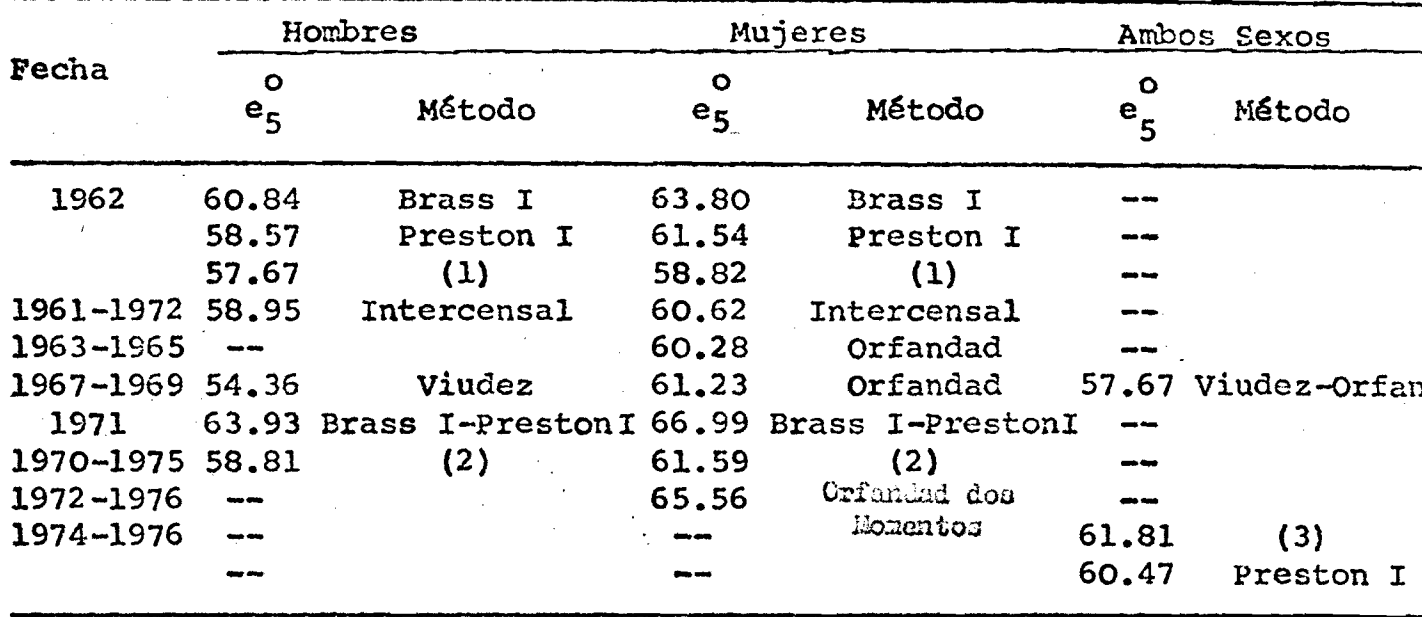

A. Mortalidad a partir de los cinco años

B. Mortalidad en las primeras edades estimadas según sobrevivencia de hijos y épocas aproximadas en las que tenían vigencia esos niveles

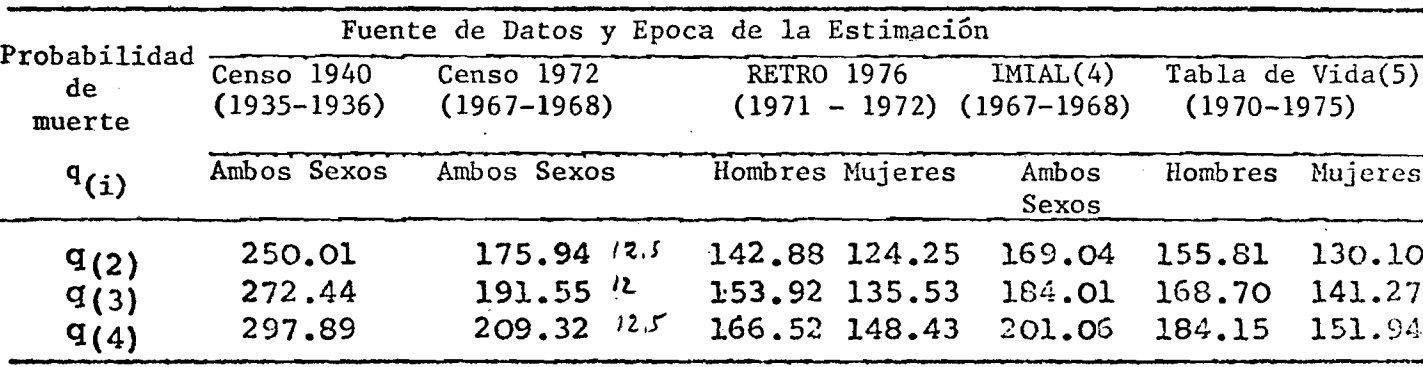

(1) ONEC - Boletín de Análisis Demográfico Nº 16, Tabla de Vida 1960-1965 (2) INE - Boletín de Análisis Demográfico N° 19, Tabla de Vida 1970-1975 (3) Estimación obtenida ajustando  $1<sub>x</sub>$  de los registros de la EDEN (4) Behm-Ledesma: "Mortalidad en los primeros años de vida-Perú", CELADE

(5) INE - Boletín de Análisis Demográfico N°19, Tabla de Vida 1970-1975

### Gráfico 1

PERU: Evolución de la Mortalidad Según Estimaciones Obtenidas

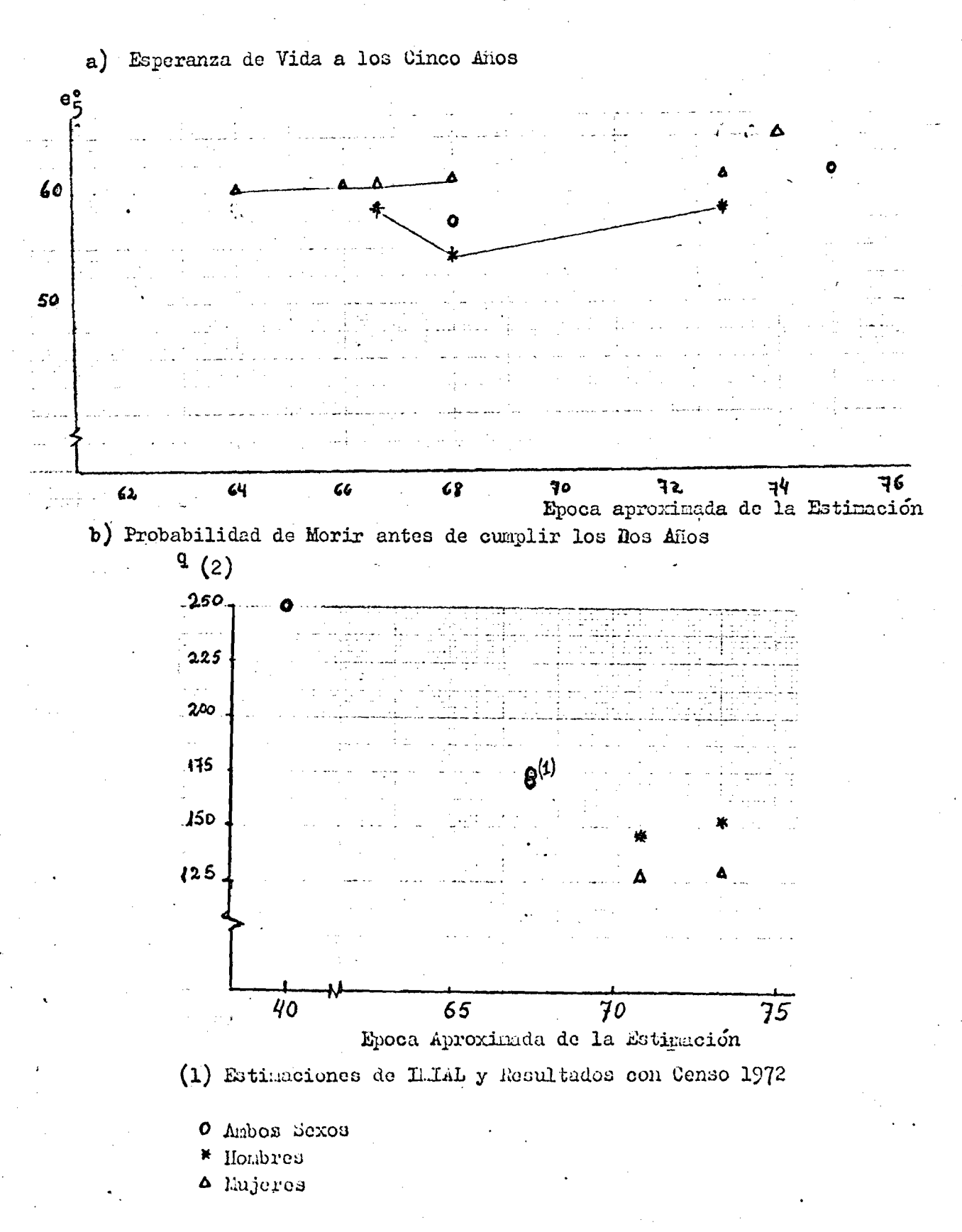

#### **XV» ESTIMACIONES DE FECUNDIDAD**

**- 27 -**

**El estudio de la fecundidad en el Perú se encuentra limitado por la carencia de datos para diferentes períodos, y en muchos casos por la poca confiabilidad de los existentes. No obstante, con la información disponible > se ha procurado establecer el nivel y la tendencia más plausible de esta variable demográfica, dentro de un marco de aproximación aceptable en los últimos decenios.**

**Los resultados que se presentan a continuación se basan en información^ proveniente de distintas 'fuentes, tales son los censos nacionales de población de 1940, 1961 y 1972, la Encuesta Demográfica Nacional realizada entre 1974 y 1976 y en alguna medida el Registro de Nacimientos.**

**Mediante la aplicación de diversos métodos se obtuvo la tasa global de fecundidad que se usará como medida resumen del nivel de la fecundidad. La ubicación en el tiempo de estas tasas estimadas por diferentes métodos, proporcionará una visión aproximada del nivel y la tendencia de la fecundidad en el Perí desde 1940.**

#### **4.1 Estimación de la fecundidad utilizando datos de los registros de nacimientos:**

**Los registros de nacimientos, como los de muertes***¡* **son en el Peru bastan\_ te deficientes. No puede derivarse de ellos estimaciones confiables del nivel d« la fecundidad. A la fecha se carece de una estimación oficial precisa del porcentaje de omisión, se calcula sin embargo que esta sería de aproximadamente 30 por ciento. Tal cifra no es en realidad estrictamente omisión sino que engloba 1¿ subremisión de los informes de hechos vitales a la Oficina Central de procesamiento de la información de la Oficina Nacional de Estadística.**

**Con los nacimientos registrados en 1940, 1961 y 1972 y con los correspondientes censos, se calcularon las tasas de fecundidad por edad que se presentan** **en el Cuadro 10,las que conducen a tasas globales de fecundidad considerablemente subestimadas. Los valores registrados son 3.5, 5 y 4.3 hijos por mujer en 1940,**

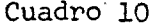

#### **PERU: TASAS DE FECUNDIDAD POR EDAD SEGUN DATOS DEL REGISTRO DE NACIMIENTOS 1940, 1961 y 1972**

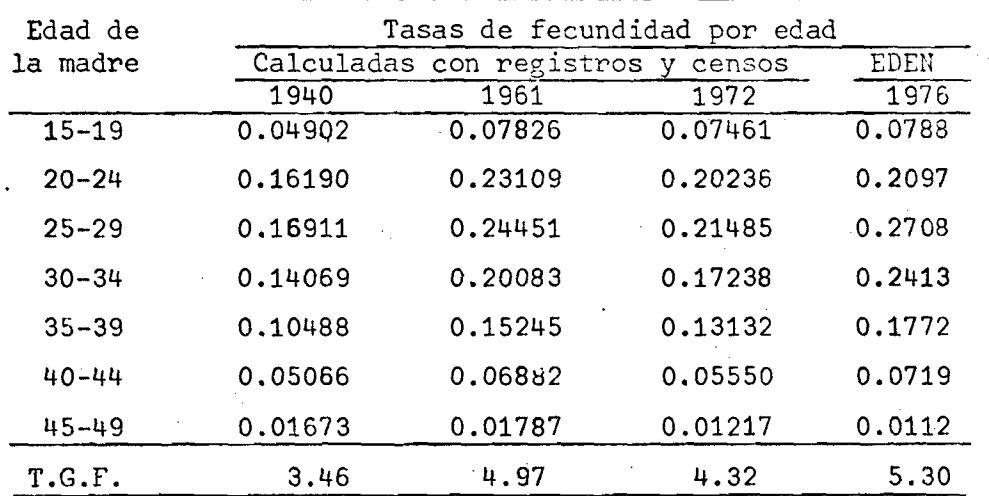

**FUENTE: Censos Nacionales 1940, 1961 y 1972, Demography Yearbook 1948 Boletín de Estadística Peruana 1964.**

**1961 y 1972 respectivamente. Para 1976, el valor estimado de la T.G.F. con datos del registro continuo de la EDEN es de 5.3.**

**El Cuadro 11 contiene la distribución relativa de la fecundidad por edad.**

La estructura que se reproduce corresponde a un nivel alto de fecundidad **como se espera para población femenina de Perú.**

#### **Cuadro 11**

**PERU: DISTRIBUCION RELATIVA DE LAS TASAS DE FECUNDIDAD POR EDAD 1940, 1961, 1972**

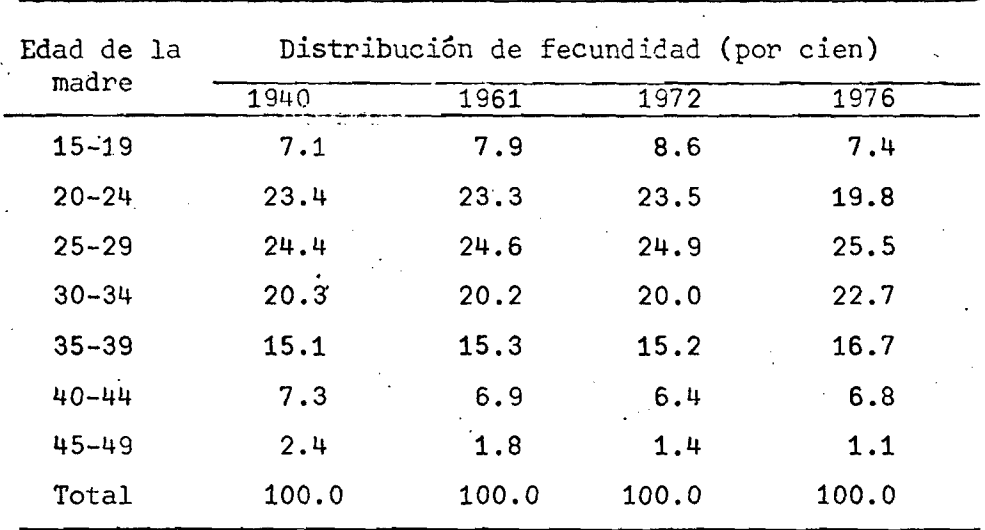

**FUENTE: Cuadro 10-**

#### **4.2 Método de Brass P/F**

**Este método concilia información de fecundidad reciente dada por las tasas actuales de fecundidad por edad f^ y de fecundidad pasada dada por la paridez media (P^).**

**Suponiendo que la estructura de la fecundidad que resulta de los nacimiento del último año es adecuada, aún cuando 'el nivel pueda tener errores, y que el promedio de hijos tenidos por las mujeres, especialmente las de 20-24 años o las de 25-29 años, ha sido bien declarado, si la fecundidad se ha mantenido constante puede obtenerse una descripción correcta de la misma corrigiendo las tasas de fecundidad reciente para adecuarlas al nivel que señala la paridez de las cohortes mencionadas. Se trata entonces de conciliar una estructura**

adecuada de la fecundidad proveniente de una fuente que contenga los nacimientos del último año (censos, encuestas o registros de nacimientos),con un nivel correcte derivado de la información de paridez de un censo o encuesta.

El método fue aplicado a las tasas presentadas en el Cuadro 10,conciliando la estructura que dan los nacimientos registrados con la paridez de los censos, a la información de hijos nacidos vivos y nacimientos del último año proveniente del censo de 1972, y a la paridez y estructura derivadas de la Encuesta Demográfica Nacional Retrospectiva de 1976.

La información básica y las elaboraciones realizadas a partir de ellas se presentan en los cuadros A 15 a A 19 del anexo.

Brass sugiere que el nivel de la fecundidad estará mejor determinado por el número medio de hijos de las mujeres de 20-24 años de edad  $(P_{\alpha})$  de modo que . la razón  $P^{}_2/F^{}_2$  sería un factor de corrección adecuado para fijar el nivel de tasas de fecundidad recientes. No obstante, en algunas casas puede considerarse mas adecuado P<sub>3</sub>/F<sub>3</sub>.0 un promed**i**o.

El Cuadro 12 presenta las tasas de fecundidad por edades estimadas y las tas; globales de fecundidad y el cuadro 14 el comportamiento de P/F por grupos de edad < las sucesivas aplicaciones.

#### Cuadro 12

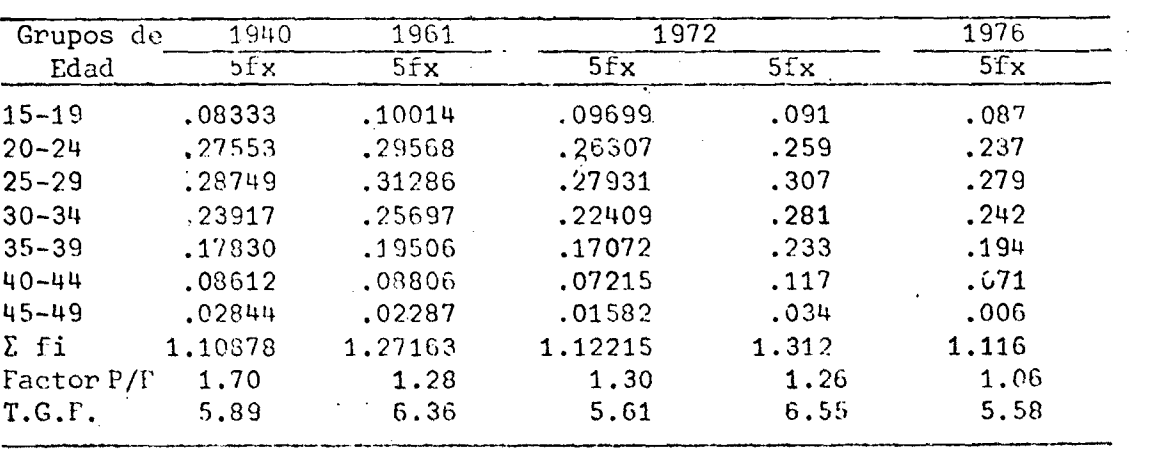

PERU: METODO P/F. TASAS DE FECUNDIDAD POR EDAD OBSERVADOS Y CORREGIDOS POR EL FACTOR DE AJUSTE P/F. 1940, 1961, 1972 y 1976

Fuente: Cuadros A 15 hasta  $A$  19

**- 30 -**

#### **Análisis de los resultados obtenidos con el Método P/F**

**Al efectuar este análisis es conveniente tener a la vista tanto los v**alores de P, de las diferentes aplicaciones como los valores de P,/F,. Esos **valores se muestran en los cuadros 13 y 14.**

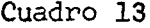

**PERU: METODO P/F. EVOLUCION DE LOS VALORES DE P.**

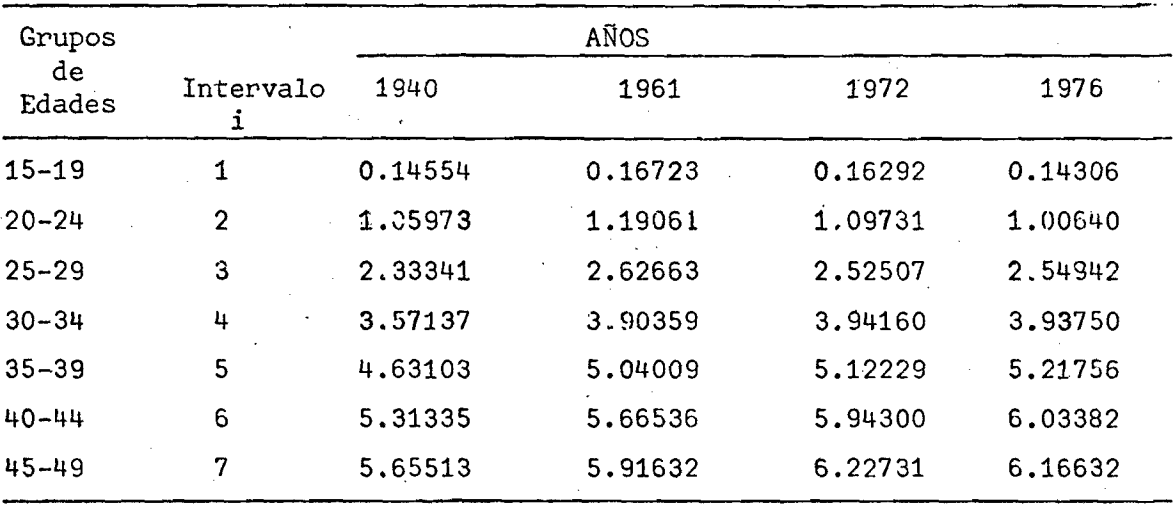

#### **Cuadro 14**

**PERU: METODO P/F, ESTIMACION DE LOS VALORES DE P/F;.1940, 1961, 1972 y 1976**

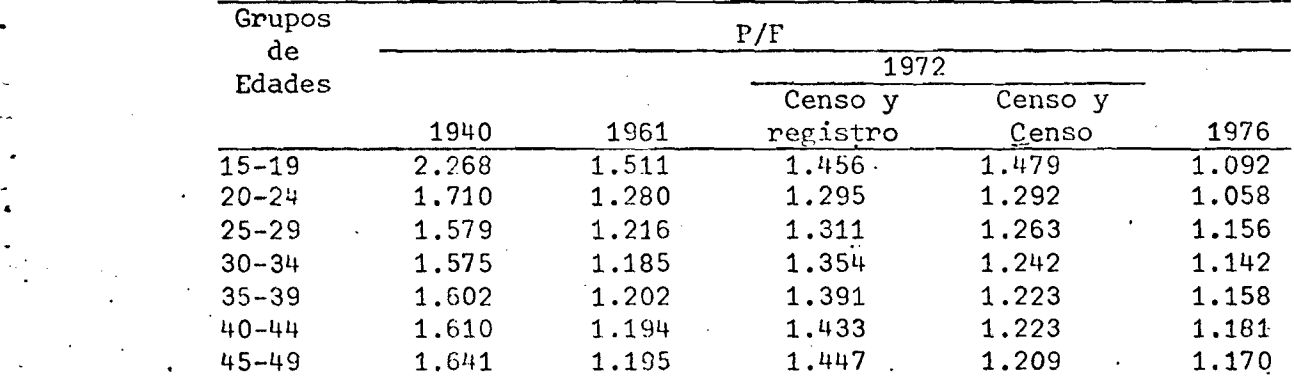

**FUENTE: Cuadros 15 al 19 del anexo.**

**- 31 -**

La serie de valores P/F para 1940 evidencia un elevado porcentaje de subregistro de los nacimientos, que aproximadamente alcanzaría un sesenta por ciento. Sin embargo, pese a la fuerte corrección que se hace la tasa global de fecundidad resulta 5.89 lo que evidentemente es ... muy bajo si se consideran las tasas observadas en períodos posteriores y que es poco probable un aumento de la fecundidad como estaría mostrando la serie. La razón de ese bajo nivel puede deberse a una mala declaración de la paridez de las mujeres en el censo de 1940, lo que parece corroborarse comparando el valor de P<sub>2</sub> de 1940 con los observados en 1961 y 1972. El descenso de P<sub>2</sub> de 1972 respecto a 1961 podría estar asociado a un descenso en la fecundidad, pero es muy dificil explicar por la misma causa la diferencia de 1940 respecto a 1961.

 $32<sub>2</sub>$ 

Si se supone que la fecundidad fue constante entre 1940 y 1961, podría aceptarse que el valor de P<sub>2</sub> fuera similar, así, una corrección de las tasas registradas en 1940 en función del valor de P<sub>2</sub> de 1961, conduce a una TGF de  $6.66$  hijós por mujer, valor que parece mas factible.

El cociente P/F por edad en 1961 presenta valores relativamente bajos y oscilantes a partir de los 30 años. Eso puede deberse a un defecto de la información relacionado con el olvido de las mujeres de edad más alta al declarar el total de hijos nacidos vivos; como puede apreciarse, la paridez de las mujeres declarada en 1961 en esas edades es mayor que la registrada en la encuesta en 1976, lo que no es aceptable. En estas comparaciones no surgen evidencias de que la paridez de las mujeres por debajo de 30 años esté mal declara y se ajustó en base a  $P_2/F_2$  pero en promedio con  $P_3/F_3$  no variaría el orden de magnitud de la tasa global que se estima.

En el censo de 1972, respecto a la información de fecundidad hay un serio problema por la existencia de un elevado porcentaje (aproximadamente 27 por ciento) de mujeres sin declaración de hijos nacidos vivos cuya distribución relativa por edad se puede ver en el cuadro h-18.

**Intentando superar en alguna medida esta limitación se ensayó el proce-3/ dimiento sugerido por EL-BADRY,— que consiste en comparar la proporción de mujeres sin declaración con la proporción de mujeres con cero hijos, ambos datos clasificados por edad de la madre, y bajo ciertos supuestos en el com-***i* **/ -, ' ^***r ■* portamiento de los errores, efectuar correcciones en el número de mujeres **sin información. .**

- 33 -

**La paridez corregida es la que se usó en los dos aplicaciones (Censoregistro y Censo-censo) de 1972. Los valores de P/F resultantes se comportan de manera distinta en cada caso. Dejando de lado el valor de P\_/F" los demás 1 1 valores manifiestan una tendencia decreciente cuando la información proviene unicamente del censo, la cual estaría asociada a una omisión de los H.N.V.** conforme aumenta la edad de las mujeres, o a que la fecundidad esta aumentando ", \ **cuando se concilia información del censo y los registros la tendencia es creciente, lo que sería un indicio de que la fecundidad está descendiendo.**

**Estas dos conclusiones son incompatibles . La incoherencia se plantea** en cuanto a la estructura de las tasas de fecundidad, puesto<sup>944</sup> factor es similar **pero al aplicarse a diferentes estructuras conduce a niveles muy distintos. No parece que la proporción sin declaración pueda explicar esas diferencias. Para ilustrar el rango de variación de la TGF según se consideren el total de mujeres, aquellas con declaración y el promedio de ambas, se presentan los siguientes valores de la T.G.F.**

**3/ M.A. EL-BADRY Faiture of Enumerators to make entries of Zero. Errors in recording childless cases in population censuses. Reproducido de Journal of the American Statistical Association, december 1961. Vol.' 56 pp. 909-924.**

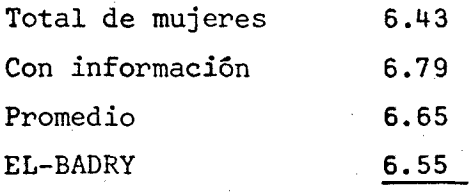

**- 3\*1- -**

**Nótese que la diferencia entre las tasas obtenidas no es muy importante, y en todo caso el orden de magnitud es sensiblemente más alto que el que resulta ccn los registros corregidos por P/F, donde la TGF es 5.61.**

La fecundidad resultante de los nacimientos del último año anterior al **censo muestran una estructura más envejecida, como se aprecia en el cuadro 14**  ${\tt de\quad}$  tal  $_{\tt mannera}$  que el valor de  ${\tt F\!}_2 \neq {\tt 0.849}$  en el censo, está determinado por **tasas correspondiente a edades que tienen un peso relativamente bajo en la fe cundiadad total, en tanto que F***^ í~* **0.846 en los registros^es producto de tasas** por edades con una mayor importancia relativa en la distribución de la fecundi **dad, razón por la cual, factores de corrección basados en un mismo P^ conducen a . niveles de fecundidad diferentes en' virtud de las distintas estructuras por edades a los que son aplicados.**

**Es oportuno señalar que par un problema de diseño de la cédula censal . que relegó al extremo inferior izquierdo las preguntas sobre fecundidad (y mortalidad)^ aparentemente cerca del 27 por ciento de mujeres en edad fértil no habrían sido interrogadas al respecto,lo que debe haber afectado tanto los datos de hijos tenidos por las mujeres como la fecundidad del último año, invalidando la información no sólo del nivel de fecundidad sino también de su estructura. Esto hace que la información de fecundidad del censo de 1972 no pueda ser rescatada para estudios y tampoco merecerían confianza los estudios basados en la paridez del censo y la estructura de los registros por su inconsistencia en cuanto al nivel.**

**Al aplicar el método de Brass a los datos de la Encuesta Demográfica Nacional Retrospectiva (Cuadro 7 del anexo), se observa una leve irregularidad**

**en la serie de valores P/F. En efecto, partiendo de P^, la serie presentaría una tendencia ligeramente creciente excepto por el valor de P que resulta ser O** algo mayor que P<sub>u</sub> saliéndose de esa tendencia. El comportamiento de la serie **estarla indicando una tendencia descendente de la fecundidad, entonces, adopta^ como factor de corrección el valor** *^2 ^ 2* **amP ^ ca apoyarse en un indicador de la fecundidad retrospectiva correspondiente a una cohorte de mujeres jóvenes, en consecuencia representativas de un nivel más reciente^obteniéndose de esa manera una T.G.F. de 5.58. Cuadro 15**

- 35 -

**Cuadro 14**

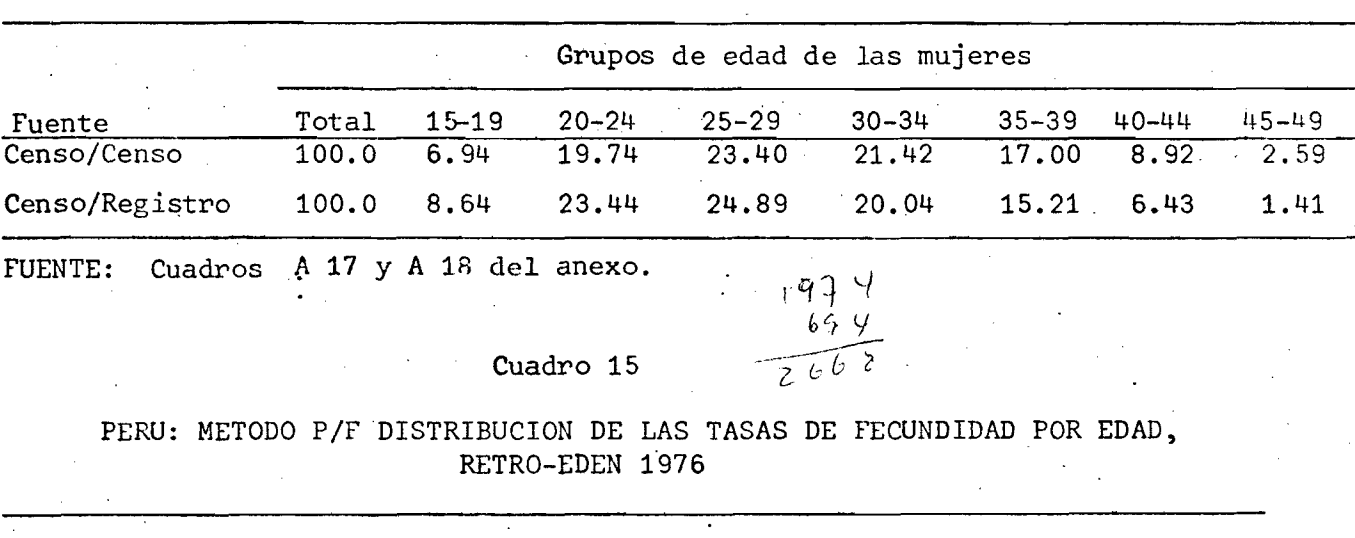

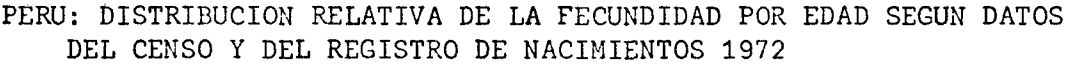

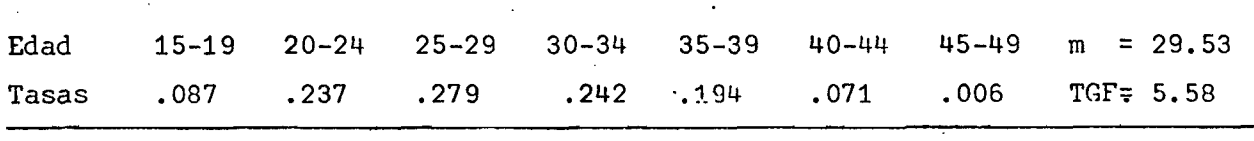

**Fuente: Cuadro A 19 del anexo.**

**Si se advierte que la tendencia descendente de la fecundidad no es clara en virtud del comportamiento de P /F , y en consecuencia es má^ adecuado prome\_ O o diar l**os factores  $P_2/F_2$  y  $P_3/F_3$  para corregir las tasas de fecundidad del úlvimo **año anterior a la Encuesta, el valor de la TGF que se obtiene es de 5.84. Este punto se retomará más adelante, tomando como elementos de juicio los resultados de otros' métodos. Por el momento aceptamos que el nivel correcto debería estar acotado por estas dos estimaciones.**

# **4.3 Análisis de los primeros nacimientos**

**Esta variante del método P/F de Brass representa una alternativa para evaluar el grado de omisión que puede afectar a los nacimientos declarados en el ultimo año. Para ello se compara la información de las mujeres que ya han tenido algún hijo con las que declaran tener primeros nacimientos durante el año anterior a la Encuesta (Cuadro A20 del Anexo).**

- 36 -

**El análisis de esta información conduce a niveles de la tasa global de fecundidad compatibles con el rango de variación señalado en el caso anterior. Una corrección basada en el factor de ajuste correspondiente al grupo 20-24 años**  $P_2^{(1)}/F_2^{(1)}$  conduce a una TGF de 5.67. Sin embargo<sub>2</sub>no existen razones claras para **adjudicar a este factor mayor confiabilidad que a los calculados para los grupos 25-29 y 30-34.** Un promedio de los  $P^{(1)}_i / P^{(1)}_i$  de estos tres grupos proporciona **un factor de corrección que nos lleva a una estimación de la TGF de 5.77.**

#### **4.4. Método de los Hijos Propios.**

**Este método permite derivar tasas específicas de fecundidad para un período de 15 años anteriores al censo o encuesta, partiendo de una tabulación especial de niños por edades simples entre 0 y 14 años, clasificados por edades simples de las madres. Ese cuadro se obtiene a partir de un cuestionario donde se haya investigado a los miembros del hogar en cuanto a su edad, sexo y relación de parentesco con el jefe del hogar. Este estudio no se había realizado antes con datos del Censo de 1972 por lo que fue necesario procesar la información de una muestra censal del 5 por ciento para obtener esa tabulación especial.**

**- 37 -**

**Las hipótesis de mortalidad que requiere el método se fijaron en base a los resultados de orfandad y de sobrevivencia de hijos obtenidos respectivamente en el Censo y la RETRO. Los resultados se muestran en los cuadros** A.21 y A.22, donde se incluyen también los resultados de agrupar los niños **por trienios.**

**La aplicación de este método a la RETRO, señala que la fecundidad estaba descendiendo ya entre 1971 y 1972.**

**Las tasas derivadas de los niños de 0, 1, 2 (y en menor medida 3) años están afectadas por una evidente omisión en la enumeración de niños de esas edades, por lo que no son tenidas en cuenta en este análisis. El descenso se manifiesta en las tasas correspondientes a niños de 4 y 5 años, o sea que han nacido durante los años 1972 y 1971, mostrando niveles próximos a 5.90, evidentemente más bajos que las tasas derivadas de niños de mayor edad que corresponden a nacimientos de años anteriores, las que superan claramente el valor 6, oscilando en torno a 6.50.**

**Los resultados de hijos propios del' Censo de 1972 muestran valores estables en las tasas derivadas de niños de 4 hasta 8 años. Esos valores presentan una diferencia poco importante respecto a los valores de la RETRO para los mismos años (aproximadamente 0.25), hasta que los valores de la encuesta comienzan a deteriorarse para edades de los niños por encima de 10 años, y la diferencia alcanza medio hijo por mujer. Después de los 8 años la serie correspondiente al Censo presenta oscilaciones marcadas, asociadas con la declaración de edad de los niños.**

**La aplicación de este método no proporciona niveles confiables para un año determinado, pero si proporciona elementos de juicio importantes cuando se trata de establecer las tendencias pasadas.**

#### **q.5 CONCLUSIONES DEL ESTUDIO DE LA FECUNDIDAD Y EVOLUCION MAS PROBABLE EN EL PASADO**

**Nivel actual de la fecundidad**

**Las estimaciones obtenidas por el método P/F a partir de la RETRO conducían a los valores 5.58 y 5.84 para la TGF y la opción entre ellos fue pospuesta hasta contar con nuevos elementos proporcionados por otras estimaciones.**

**El análisis, de primeros nacimientos proporciona resultados intermedios .y la EDEN señala un valor 5.30 el que esta evidentemente afectado por algún grado de omisión. El método de hijos propios señala valores entre 5.35 y 5.45 según los niño-s enumerados con 0 a 2 años, pero es común encontrar que se omitan personas de esta edad tanto en censos como encuestas, por lo que -esas tasas estarían subestimando el nivel; las tasas correspondientes a los niños de 3 a 5 años señalan valores en torno a 5.90 para los años 1971-1972, y teniendo en cuenta que la fecundidad viene en descenso, aunque ese descenso sea lento, el valor 5.84 para 1976 sería algo elevado. Por otra parte, habiendo establecido que la fecundidad está bajando, parece que un factor de corrección que se apoye en una cohorte joven como 20-24 sería el más apropiado para establecer el ajuste.**

**De esta manera, todo hace pensar que el nivel correcto estaría más proximo a 5.58 que a 5.84 y un valor 5.60 puede ser una medida adecuada para establecer un orden de magnitud de la tasa global, admitiendo alguna variación en más o en menos.**

#### **Evolución de la fecundidad**

**- 39 -**

**En base a la serie que proporciona el método de los hijos propios y a las estimaciones puntuales que se han logrado, se va a tratar de establecer la evolución que ha seguido en el pasado esta variable. El Gráfico 2 permite visualizar esa tendencia. Las dos series de hijos propios señalan un comportamiento bastante estable antes de 1970, con tasas globales que estarían entre 6.40 y 6.80. Esos valores son coherentes con la estimación de P/F combinando censo y registros para 1961 la que resulto 6.36, pensando que algunos elementos permiten suponer que las tasas globales calculadas por hijos propios podrían sobreestimar en alguna medida el nivel. Ademas si esos niveles se han mantenido constantes en el pasado, entonces puede tener validez la corrección conjetural efectuada a la tasa global de 1940, que la llevo a un valor de 6.60jel que resulta coherente con estos niveles que parecen ser los máximos que han tenido vigencia en Peru. Los resultados que aquí se ponen de manifiesto tienen importancia en virtud de que algunas proyecciones vigentes estimaban niveles de fecundidad en el pasado superiores a 7 en términos de la tasa global, y a la luz de los resultados con que ahora se cuenta, parece claro que nunca habría tenido vigencia en Peru una fecundidad tan alta.**

**La época en que se inicio el descenso puede situarse en torno a 1970, por lo que es muy lamentable que los resultados del censo de 1972 presenten las deficiencias comentadas ya que una estimación confiable a partir de ellos habría permitido fijar con mayor claridad esa tendencia reciente.**

**Como en el caso de la mortalidad, las estimaciones más firmes se han alcanzado con los resultados de la Encuesta Demográfica Nacional, y es a partir de ellos que se puede afirmar que la fecundidad en Peru ha comenzado** a descender, as evidente que con el resto de la información que se ha mane**jado no hubiera sido posible establecer con aproximación el nivel actual de la fecundidad, ni recoger indicios de los cambios recientes.**

 $\mathbf{A} = \begin{bmatrix} 1 & 1 & 1 \\ 1 & 1 & 1 \end{bmatrix}$ 

### Gráfico 2

 $\mathcal{F}_1$  ,  $\mathcal{F}_2$  ,  $\mathcal{F}_3$ 

 $\overline{5}$ 

## PERU: Evolucion de la Fecundidad Según Estimaciones Obtenidas de la Tasa Global de Fecundidad

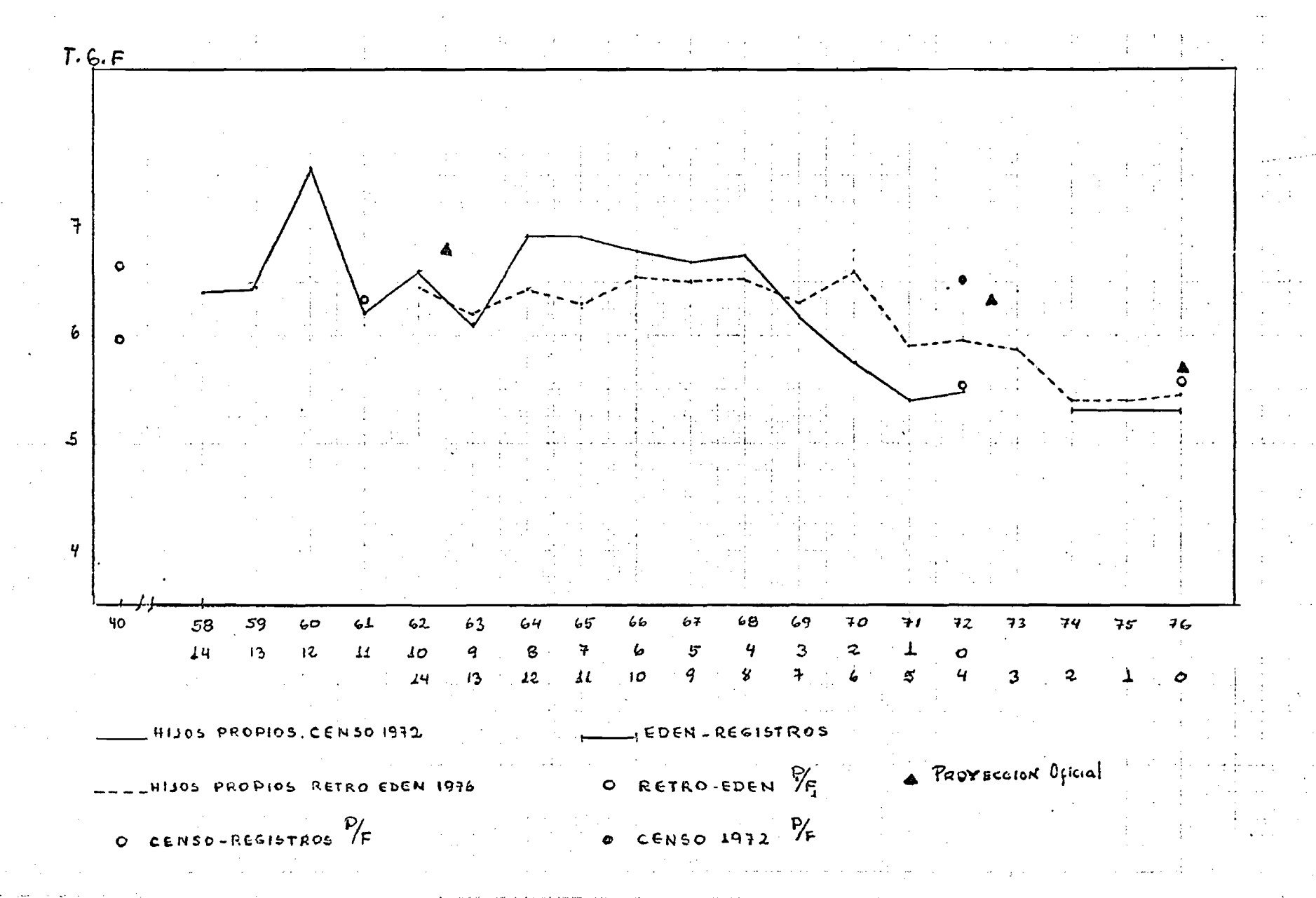

**ANEXO**

3. Cuadro  $A<sub>1</sub>$ PERU: Cundro para Estimar el Subregistro de las defunciones (20 y la Tasa de Crecimiento (r) Hediante el Método de Brass de la Estructura per Edad de las Defunciones Mombres 1961 Publición Densided Población Defonciones  $E$  DAD Hombres's Defunciones Población Acomolada Acomoladas TASAS  $x \cdot x + y = s \int x$   $s \int x^y = f(x)$   $\int x^x = -a^x$   $dx + b^x = c(x)$  $=$  Toral 4925 518  $56244$  $1840206.728830.$ \*  $\boldsymbol{q}$  $\mathbf{0}$  .  $4925518$  $55928$ 738830.\*| 1882.\*| 157904.j4032849.j27699. - $5.5$ 0.00664,0.03867 0.0328 10 ..... <u>1</u>4  $\sqrt[3]{594698}$ , \*  $-997.$ \* $\mid$ 133353. $\mid$ 3344819. $\mid$ 25217. 0.00754.0.03988.0.03234  $\mathbb{R}^{493977,\,*[\ 1190,\,*]\ 108868,[2749321\ 4\ 24220\,.}$  $15 - 19$ 0.00881 0.03960 0.03079  $20<sub>o</sub>$  $24$ 420560.#  $91454$ , 2255344. 23030. 1406.8 0.01021 0.04055 0.0303  $29$ 359851.%  $25$ 1333.\*  $[78041.]$ 1834784. 21624. 0.01179 0.04253 0.03075 30 34  $[311544, *]$  1386.\* 67140.] 0.01376 0.04552 0.0317 1474933. 20291.  $39$  $35$  $260561. * 1375. *$ 57211 41163389. 18985. 0.01625 0.04918 0.03293  $40<sup>7</sup>$  $\pm 209046.8 - 1452.8$ 44 46961. 902828. 17530. 0.01942.0.05202'0.05263  $\cdots$  yq  $[177315. * 1534. *]$  $45$ 38636.1 693782. 16078. 0.02317(0.05569)0.0325( 50 54 142983.8 -1624.\*| 32030.1 516467. 0.02816 0.06202 0.03086  $1454...$  $55, 59$ 110092.\* - 1652.4 25309.1 373484.112920.1 0.03459 0.06776 0.03311 64 1.98761.0 60 2435.31 20885.1 263392.11268. 0.04278 0.07929 0.0365. 65 69 1.59518.\* 1838.\* 15828.1  $164631.$ <sup>1</sup>  $-8833.$   $\mid 0.05365^\circ$   $0.09614^\dagger$   $0.04243$ ెస  $\frac{1}{7}$  $1443.75$ 42164.8 105113. 10168. 6995. 0.06655 0.096740.03019  $y + 1$  $75$ 62949.#  $5252.*$  $\mathcal{A}$  Corresponde al promedio de defuncines registradas en 1961, 1962 y 19 $\tilde{\gamma}$ 3 Fuente Dirección Macienal de Estadística y Cenaos, Perú Censo Nachonal de Población 1961, Tomo I. Dirección Nacional de Estadística y Censos, Perú, 'Eoletin de Estadística Peruana' 1964

 $\varphi$ . PERU: Cuadro para Estimar ol Subrogistro de las defunciones (f) y la Tasa de Crecimiento (r) Hediante el Ketodo de Brass de la Estructura por Edad de las Defunciones Mujeres 1961 POBLACION DENSIDAD  $F_{\text{c}8115N}$ DEFUNCIONES EDAO MUJERES'EL DEFUNCION PODLACION ACUMULADA ACUMULADAS  $TAS$  $A$  5  $\int_{0}^{x} b^{x}$   $\int_{0}^{y} f(x) dx$  $\omega$ Nx  $D_x^k$  $x - x + 4$   $5\sqrt{x}$  $d x + b x - f(x)$ TOTAL 4978 705  $53.265$  $331323.$   $426603$   $*$  $4978705$  153 265 727533. 41745. 4155886. | 4147392. | 26602. | 90633 | 0.08759 | 0.08116  $5 - 1$ | 557497. W | 911. W 128503.| 3419849.| 24917.| 0.00729| 0.03758| 8.02029  $10$ ्र स्  $2962392$   $24000$   $40.008996$   $6.036246$   $2785$ 479739.#11(7.\*)103724.  $15 - 19$ 2382613. 22889. 6. 00961 0. 03808 6. 02848<br>1954983. 21398. 01995 0. 04138 0. 03844 [427630.#1491.#]  $24$ 90737.  $20$  $[381419, *1455, *]$  $29$ 80905.  $25$ 308469.W1401.W 1573564.4 1994340.01267 0.04384  $30<sub>o</sub>$ 68989.  $34$ 0.03117 279394.₩1413.\*  $-35 - 39$ 58786.  $1265695$   $\frac{1}{4}$   $18542$   $\frac{1}{9}$ . 81466 $\frac{1}{9}$ , 8464.7 0.03181 211283.\*1203.\* 985701. 17129. 0.01708 0.04978<br>774418. 15926. 0.02057 0.05147 44 49868.  $40<sub>o</sub>$ 自.自我?4问 187315. #1262. # 45 49 39860. 15926.0.02057 0.05147 8.83691 54 148883.41203.\* 5871034 1466440.02498[0.05726]  $50$ 33620.  $9.93$ 59. 115351. 对1149. \*  $55$ 438220 | 13461 | 8.83072 | 8.8638 | 26423. 0.02958 112220.42072.\*  $60 64$ 22757.  $322869$   $\sqrt{12312.43.03813}$ [g. 07048 8.83235  $69 - 70198. + 1651.$ \*<br> $74 - 54941. + 1645.$ \*  $.65 - .69$ . 210649 | 10240 | 0.04861 | 0.06660 |<br>140451 | 0589 | 0.06115 | 0.0460 | 18242. 8.03799  $70<sub>1</sub>$ 主席席士とし  $\frac{1}{25}$   $\frac{1}{25}$   $\frac{1}{25}$   $\frac{1}{25}$   $\frac{1}{25}$   $\frac{1}{25}$   $\frac{1}{25}$   $\frac{1}{25}$   $\frac{1}{25}$   $\frac{1}{25}$   $\frac{1}{25}$   $\frac{1}{25}$   $\frac{1}{25}$   $\frac{1}{25}$  $7s$   $\sqrt{r}$  $85510, 46974.$  \* 1/ Coresponde al promedio de las muertes registradas en los años Dirección Nacional de Estadística y Censos, Perú, 'Boletín **Fuente:** de Estadística Peruana' 1964 Dirección Nacional de Estadística y Censos, Pern, 'Censo Nacional de Población' 1961, Tomo I

43.

Cuadro R PERU: Cuadro para Estimar el Subregistro de las defunciones (f) y la Tasa de Crecimiento  $(r)$  Wediante el Método de Brass de la Estructura por Edad de las Defunciones Mombres 1972 POBLACION DEFUNCIONES DENSIDAD POBLACION DEFUNCION EDAD 1971 POGLACION ACUMULADA ACUMULADAS TASAS HOMBRES<sup>1</sup>2  $x+y$  $5N_{\mathcal{Z}}$  $\mathbb{D}_{\infty}^{\mathbb{R}}$   $\mathbb{D}_{\infty}^{\mathbb{R}}$   $\mathbb{N}$   $\mathbb{C}_{\infty}$   $\mathbb{D}_{\infty}^{\mathbb{R}}$  $dx + b x$  $r(x)$  $6784530.$ 45798 TOTAL H107751. 20323. R.  $\frac{1107751.820323.8}{10225651.81314.8213032.556636501.23691.0.004189761.0.03943}$  $\mathbf{H}$ 19  $\pm$ ,8844t7.\*|707.\*|190698.|4641085.|22377.0.00482|0.04109\*0.03627 10.  $[715127. *]\,$ 939. $*$ 159954. $[3756669.]$ 21678. 0.00577 $[0.04258]$ 0.03681  $19$  $15 [571969, *]\overline{175}$ . $*]128710.$  $[3041541.$  $[20731.6.80682]$ 0.04232|0.03550  $20 24$ | 458049.\*1054.\*||103002.|2469572.||19556.|0.00792|0.04t71 |0.03379  $25$  $29$ 34 1 390364.\*) 979.\*H 84841.12011523.118502.3.0092010.0421810.03298  $-30$ 174618.1621159.17523.0.010810.04603 0.03522 355814.\*红177.\*!  $-35$ 39 L 44 [ 3072 LO. \*i1 181. \*i 66302.11265345.116346.0.012920.05240.0.03948  $10$  $241742.$  \* H 366. \* 54895. 958135. 15165. 0.01583 0.05729 0.04147 49 -45  $195367. *$  [1380. \*] 43711. 716393. 13799. 8. 81926 8. 86102 8. 84175 ా 20  $54$ 149321.\* h440.\* 3 59 34469.1 521026412419.0.023840.06616 0.04232 55  $\ldots$  64 |  $1333390. *$ h 957.\* 371705. 10979. 0. 02954 0. 07604 0. 04650  $\cdot$  60 28265.  $238375.1\,$ 9022.0.0378510.09318  $\,$ 0.05533  $69$ 88799.\*\j934.\*{  $22212.1$  $65$ 66383.\* 2005.\*) 15517. 149585. 7088. 0.04738 0.10374 0.05635  $74$ 70  $-79$ 34949.\*{i593.\*! 10133. 83202.4 5083.0.06109 0.12179 0.06070  $75$  $24432. * \sqrt{1346}$  \*  $89:$ 5938.  $80<$ 48259.4 3490.0.07233.0.12306 0.05073 23821. ※ 2144. \*  $85y +$ EGNOR ADA  $12.129$  $1784$ Oficina Nacional de Estadistica y Censos, Perú, Censo 1972 Fuente Naciones Unidas, 'Demographic Yearbook' 1976, Cuadro 18 pag 354

 $\mathcal{Q}$ Cuadro  $\Lambda$ .  $H$ PERU: Cuadro para Estimar el Subregistro de las defunciones (f) y la Tana de Crecimiento (r) Mediante el Método de Brass DEFUNCION. DEFUNCIONES DENSIOND POBLACION  $Proveration$ FDAD MUSERES 72 1971 POBLACION ACUMULADA ACUMULADAS TAS AS  $5D_x^{\epsilon}$   $\mathcal{N}(x)$   $\mathcal{N}_x$   $D_x^{\epsilon}$  $\frac{1}{2}$  $\mathbf{r}(\mathbf{x})$  $5Nx$  $x+4$  $T$ orAL 6753678.\* 41537.\* y<sup>-</sup>1093263.\*41882.\* 6738744  $39969$  $[1\,0\,0\,0\,1\,{}^\circ\,5\,{}^\circ\,{}^\circ\,8]_1\,0\,9\,0\,$  ,  $\ast\, [2\,0\,9\,3\,4\,4\,{}^\circ\,]\,5\,6\,4\,5\,4\,8]_1$  ,  $[2\,2\,0\,8\,{}^\circ\,{}^\circ\,]\,$   $[0\,]\,0\,8\,3\,7\,0\,8\,{}^\circ\,]_0$  ,  $[0\,3\,3\,2\,7\,{}^\circ\,{}^\circ\,8]_1$  $\_$  S | 829093.\*| 643.\*|182927.14645306. 20939. 0.00452|0.03938<br>| 698185.\*| 901.\*|152728.|3816213.|20346. 0.00533|0.04002<br>| 638490.\*| 000.\*|197491.|3110830.|19115.||8.0042410.04095  $10$ 14 0.03486 (20346.)<br>(19445.) 19  $\overline{15}$ 8.83469  $\frac{1}{2}$  578620.\*| 998.\*|127681.|3118028.||19445.| 24 20 0.00624:0.04095 10.03471 471501, \* hete. \* (105012, 2539408, 18447, 0.00726 0.04135)  $25$  $2<sub>1</sub>$ (日,日34日9 381363.\* 962.\* | 85236. 2067907. 17437.}}<br>373277.\* 1179.\* | 75464. 1686544. 16475.}}  $-34$  $30$ 0.00843 0.04124 0,03281  $35$  $39$  $10.00977$ 0.04474 8.83498  $297789. *$ irass. $*$ ; 67107.1313267.(t5296.10.01165.0.05110) 44  $40<sup>7</sup>$ 0.03945 246223.\*{1061.\*{ 49 54401. 1015478. 14261. 45  $[0.05357$ 0.01404 0.03953  $54$ 193251.\*4 AA9.\*\* 50 43947. 769255. 13200. 0.01716 0.05713 8.83997  $576004.$   $12191.$  $1506544*4074$ ,  $*1$  $34391.1$  $55$  $59$ 0.02116 0.05971 0.03854 141240.\*1433.\*| 64 29189. 425350. 11117. 0.02614 0.06862 60 8.04249 98019.\*1576.\*)  $65$  $69$ 23926.1 284110.1 9684, 00.0340910.08421 0.05013  $77233. * 1644. *$ 17525. 74. 70 -186091.9-8109. -0.04357-9.09418-0.05061 42896. #3517. #  $12013.$ <sup>1</sup>  $1038599.$   $6464.$   $9.059999$   $0.11095$   $0.059997$  $79$ 75  $84^{-}$ 33606. \$71630. #!  $80$ 7659. 65962. 4947. 0.07500 0.11598 0.04098  $85 - 1.7$ 27556.8 3317.8 IGNORADA  $14934$   $1568$ Fuente Oficina Nacional de Estadistica y Censos, Perú, Censo 1972 Naciones Unidad, 'Demographic Yearbook' 1976, Guadro 18 pag. 354

- 45 -

 $5.$  $\overline{\phantom{a}}$   $\overline{\phantom{a}}$   $\overline{\$ PERU: Cuadro para Estimar el Subregistro de las Defunciones (f) - ----- Y la Tasa de Crecimiento (r) Mediante el Método de Brass de la Estructura por Edad de las Defunciones na provincia de la concerta de la concerta de la concerta de la concerta de la concerta de la concerta de la c<br>La concerta de la concerta de la concerta de la concerta de la concerta de la concerta de la concerta de la co Ambos Sexos, EDEN 1975/76 Defuncion Densidad Población  $\frac{D_{\varepsilon} + \frac{1}{2}D_{\varepsilon}}{D_{\varepsilon} + \frac{1}{2}D_{\varepsilon}}$  $N^{(k)}$ Población 1  $1$  $N(x)$  $\omega$  D<sub>x</sub>  $\int_{\omega}$   $\int_{\infty}$  $\frac{1}{\sqrt{\pi}}$ EDAD Población Acomolada  $\overline{\omega Nz}$ Acumuladas  $W^{\mathcal{N}}$ 1972  $1971$  $50_{x}^{e}$  $\Upsilon(x)$  $N(x)$ ,  $N_{x}$  $\beta_{\tau}$  $\frac{0}{w}$  $d_{\tau+}$  $\mathcal{N}_{\chi}$  $-2$   $\chi$  -  $\chi$ +4  $67550$ Total  $859$  $-0$  4 9850. \* ست  $859$  $67550$  $430 3.9 -$ **IRR60.8** - 記れる米 1991. 57700. 429. 0.0074410.034511 10.02707  $8874.$ \* 10 19. I  $[0, *]$ 1893. 47640. 403. la, easkalla, esp?4 (s. estes  $\frac{1}{3}$ 7244.8 1878 1612.  $15$ 38766. 393. 0.0101410.0415810.03144  $24$ 26. 베  $1266.$ 5417.8  $2.0<sub>2</sub>$ 31522. 375. 0.0119010.0401710.02827  $2.5$  $29$ 4397.8 24. 포 981. 26105. 349. 0.01337†0.03759†0.02423  $15.8$ 3۵ 34 3700.8  $8H.$ 21768. 325. 0.01497 0.03730 0.02233 პ9  $35 -$ 3608.% 15. # 731. 18008. 310.  $[0.01721]0.0405810.02337$  $40 - 44$ 20. 利 3250. % 686. 14460. 295. 0.02049 0.04763 0.02714 49 15.#  $4s$ 2846. \* 61年. 11150. 275. **0.0**2466∭0.05467†0.03001  $50^{6}$  54 25.8 2025. \* 487. 8384. 260. 0.0313110.0586610.02 22. 원 1804.3 383. 6279.  $55$  $59$ 235. 1477.8 은원들 꽃이 328. 4475.  $.64$  $60$ 213. 0.04760 0.07332 0.02572 42. \* 1156.8 263. 2998.  $69$  $65$ 190. 0.06338∤0.08783∤0.02445 39 875. \* 203. 1842. 74  $70$ 【尋合】 <u> Aennslø, 11026lø, 02991</u>  $967.$ \*  $169 75yT$ 

 $-46 -$ 

Fuente Intituto Nacional de Estadística, Perú, 'Encuesta Demográfica Eqcional, Elaboración de Datos y Presentación de Tabualciones Basicas' Fasciculo # 6 Cundro 1

### Gráfico A 1

PERU: Ajuste de la Función de Sobrevivencia Intercensal en Base al Sistema Logito.Hombres 1961-1972

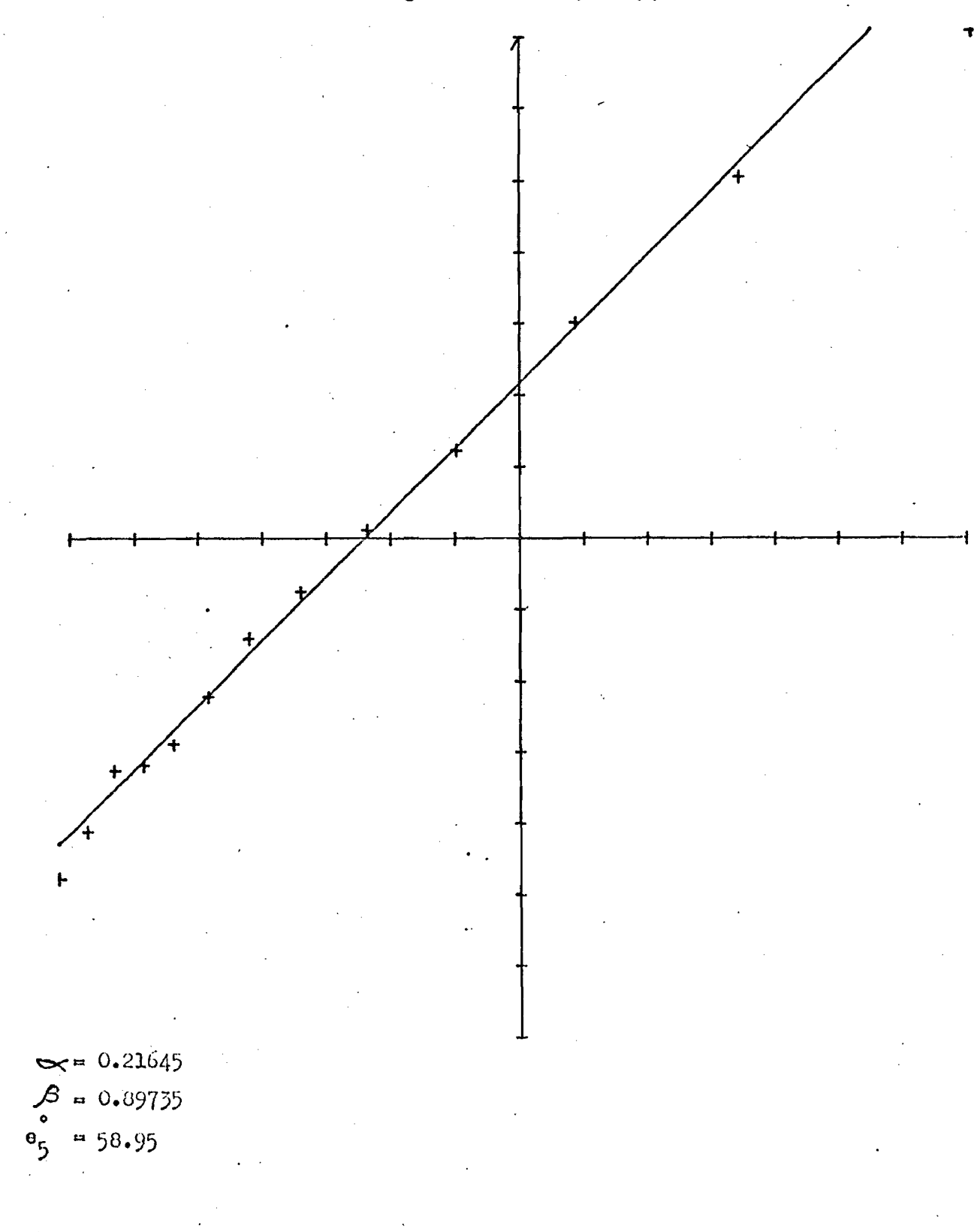

### Gráfico A 2

PERU: Ajuste de la Función de Sobrevivencia Intercensal en Base al Sistema Logito .- Mujeres 1961-1972

 $\infty = 0.17101$  $\beta = 0.80727$ <br>e<sub>5</sub> = 60.62

### Gráfico A 3

PERU: Ajuste de la Función de Sobrevivencia lx de la EDEN en Base al Sistema Logito

<span id="page-50-0"></span>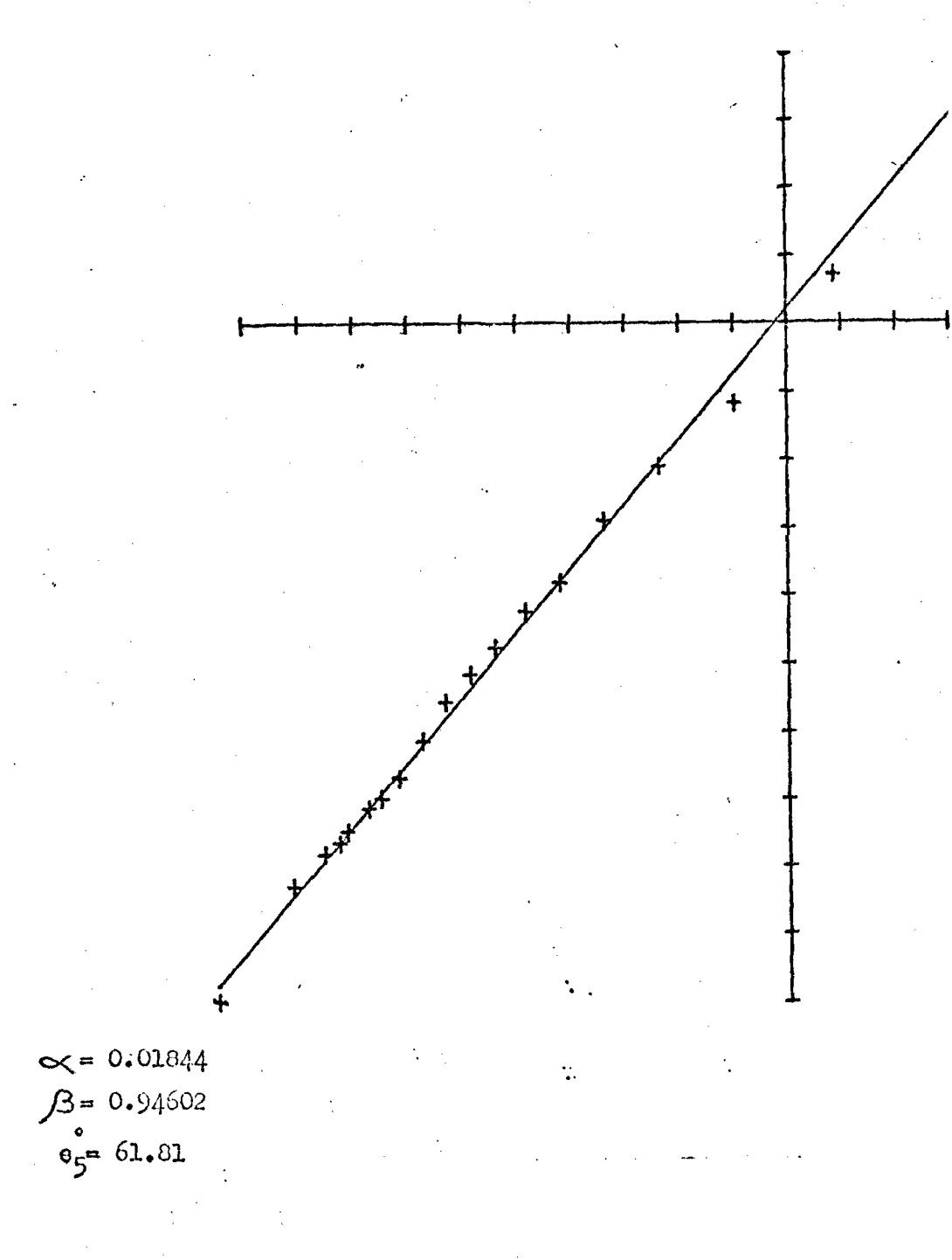

### **Cuadro A 6**

**- 50 -**

**Tabla de Mortalidad Utilizada como Estandard en los Estudios de Mortalidad ^**

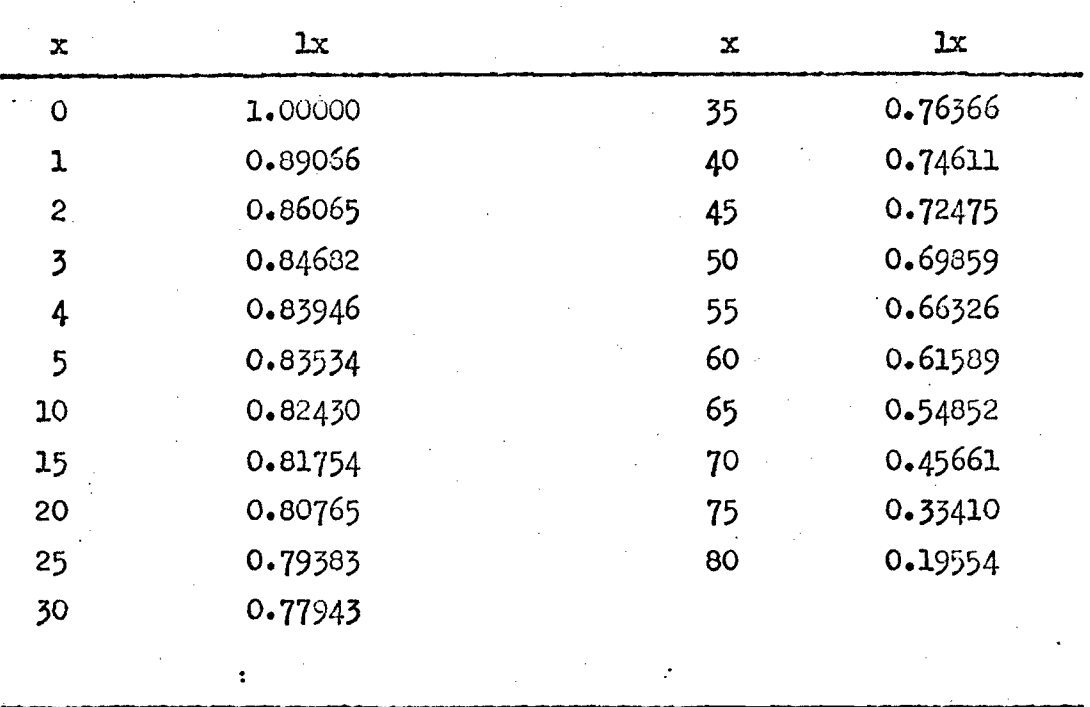

**V Derivada a partir de la Tabla Modelo de Coale Demeny,Familia Sur, Nivel 16, mediante 1x=**  $(1x^f + 1.05 1x^m)$ **: 2.05** 

#### **Cuadro A7**

#### **PERU: ESTIMACION DE LA PROBABILIDAD DE MORIR ENTRE EL NACIMIENTO Y LAS EDADES EXACTAS 2, 3 Y 5. CENSO 1940.**

#### **A. INFORMACION BASICA**

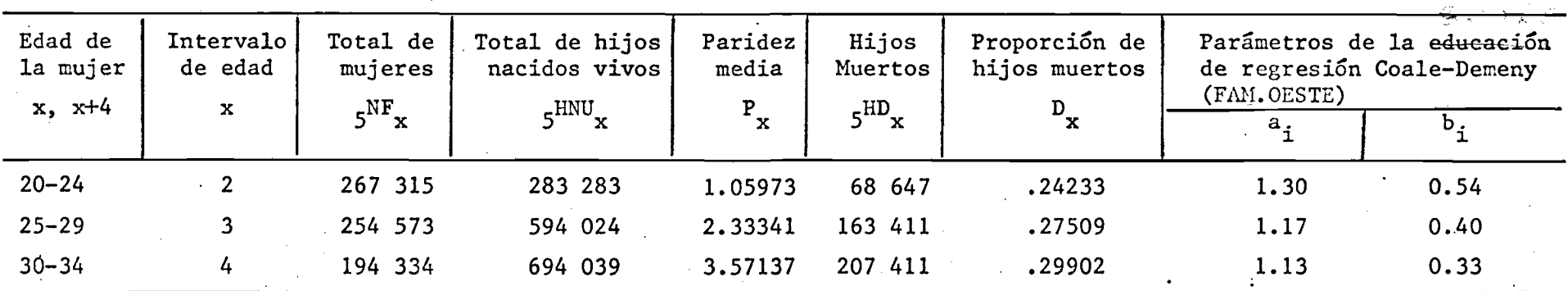

 $P_2$  /  $P_3$  = 0.45416

#### **B. ELABORACION**

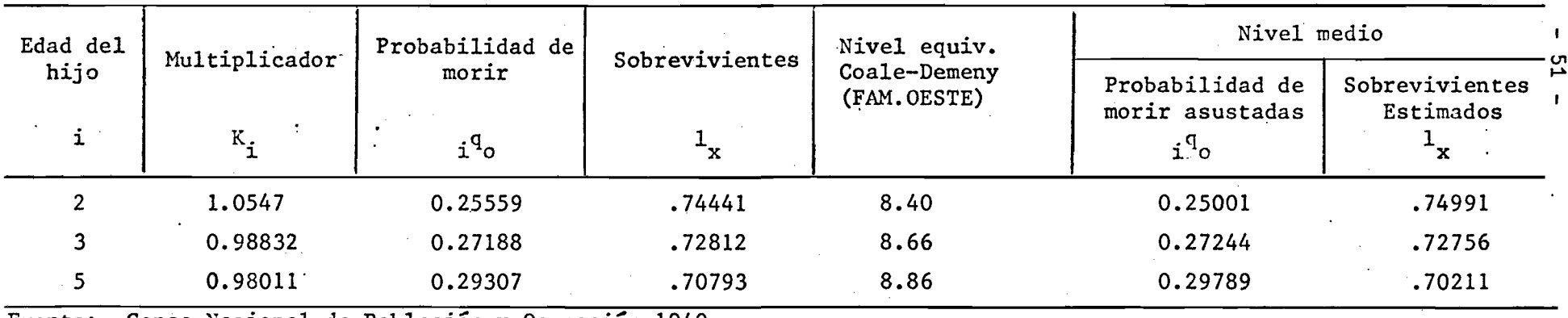

**Fuente: Censo Nacional de Población y Ocupación 1940. Cuadro 31, pág. 136.**

 $\mathcal{L}(\mathcal{A})$  ,  $\mathcal{L}(\mathcal{A})$  ,  $\mathcal{L}(\mathcal{A})$ 

 $L = 8.64$ 

#### **Cuadro A8**

**PERU: BRASS-VARIANTE SULLIVAN: PROBABILIDAD DE MORIR ENTRE EL NACIMIENTO Y LAS EDADES EXACTAS 2, 3, 5. CENSO 1972.**

#### **INFORMACION,BASICA** A.

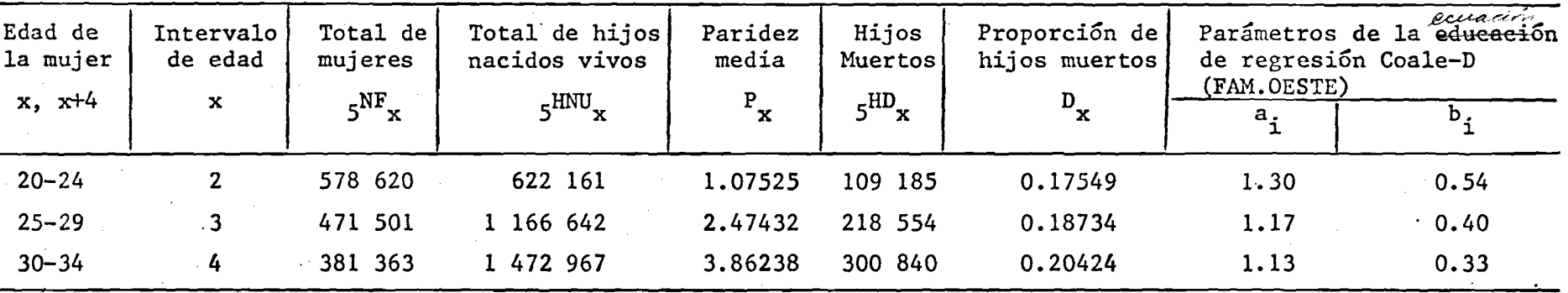

 $P_2/P_3 = 0.43456$ 

**B. ELABORACION**

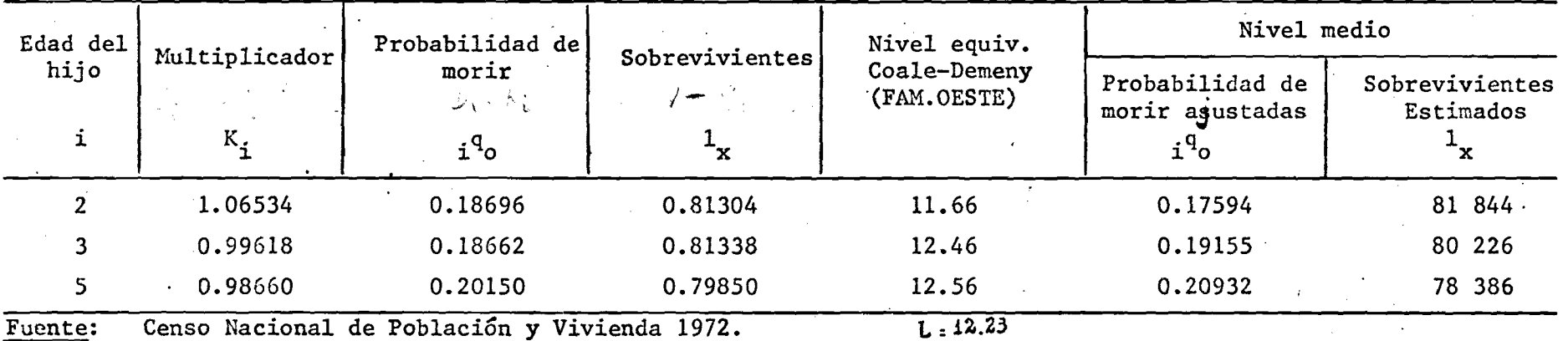

**Cuadro II, Tomo I. Cuadro 49, Tomo II.**

#### **Cuadro A.9**

#### **PERU. BRASS VARIANTE SULLIVAN. PROBABILIDAD DE MORIR ENTRE EL NACIMIENTO T Y LAS EDADES EXACTAS 2, 3 Y 5. ENCUESTA DEMOGRAFICA NACIONAL RETROSPECTIVA. 1976. INUILLES**

 $\overline{\mathcal{F}}(q) = \mathcal{F}(q)$  , we have

**a) Información básica.**

 $\mathcal{A}$  .

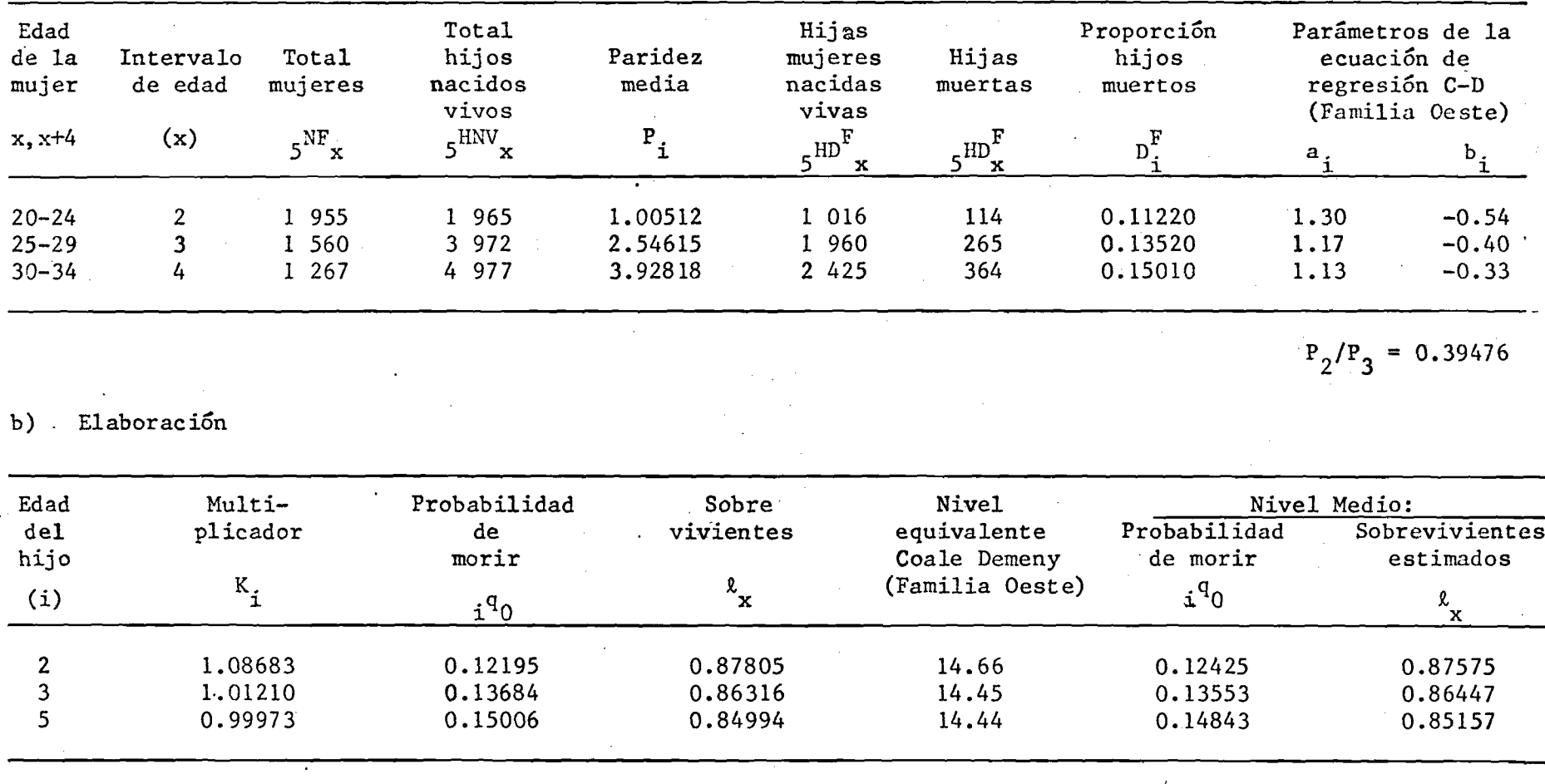

**L=14.52**

**Fuente: Encuesta Demográfica Nacional, Peru, Fascículo 2, Tabla 1, página 94.**

ပ္ပ

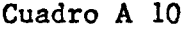

**PERU: BRASS: VARIANTE SULLIVAN; PROBABILIDAD DE MORIR ENTRE EL NACIMIENTO Y LAS EDADES EXACTAS 2, 3 Y 5. ENCUESTA DEMOGRAFICA NACIONAL RETROSPECTIVA. HOMBRES**

**a) Información básica**

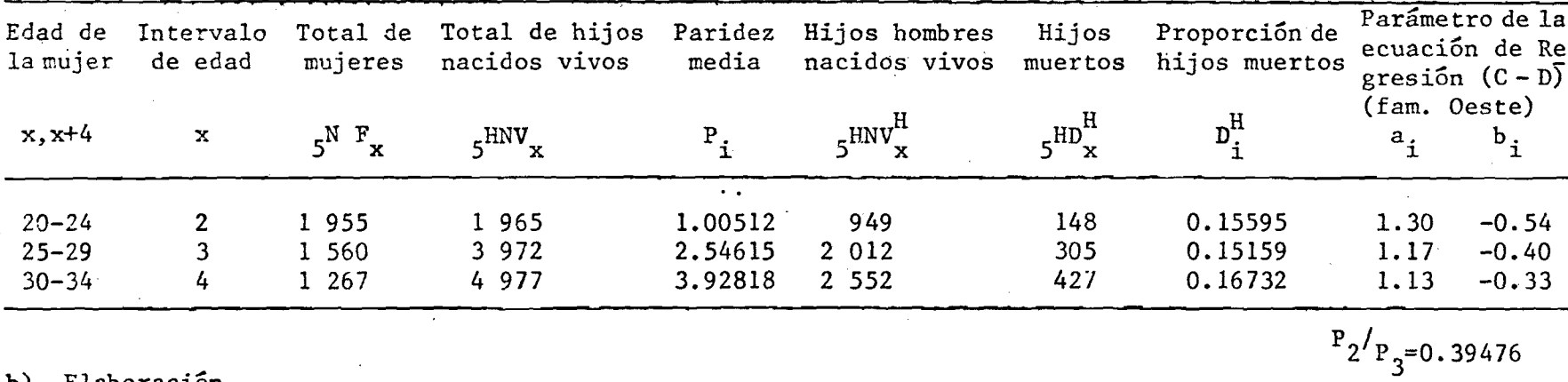

**b) Elaboración** *<sup>ó</sup>*

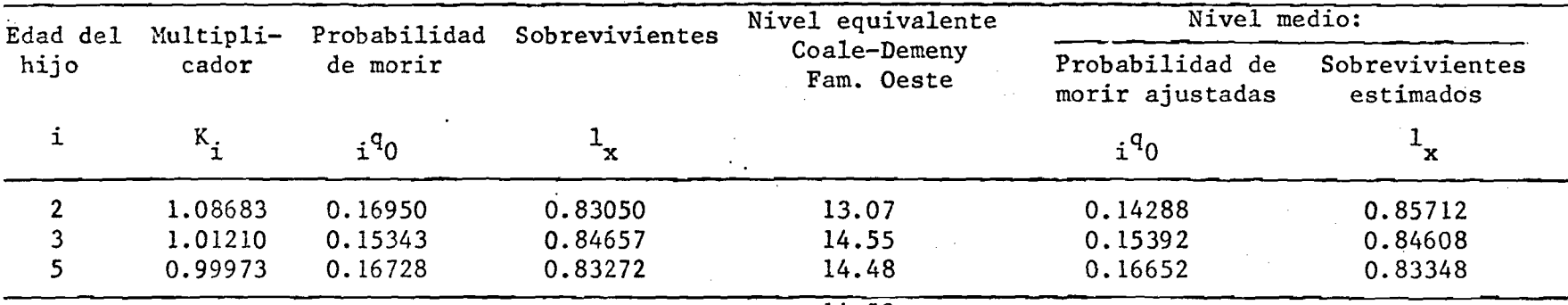

**14.52**

**Fuente: Encuesta Demográfica Nacional, Perú. Fascículo 2, Tabla 1, pág. 94.**

#### Cuadro A 11

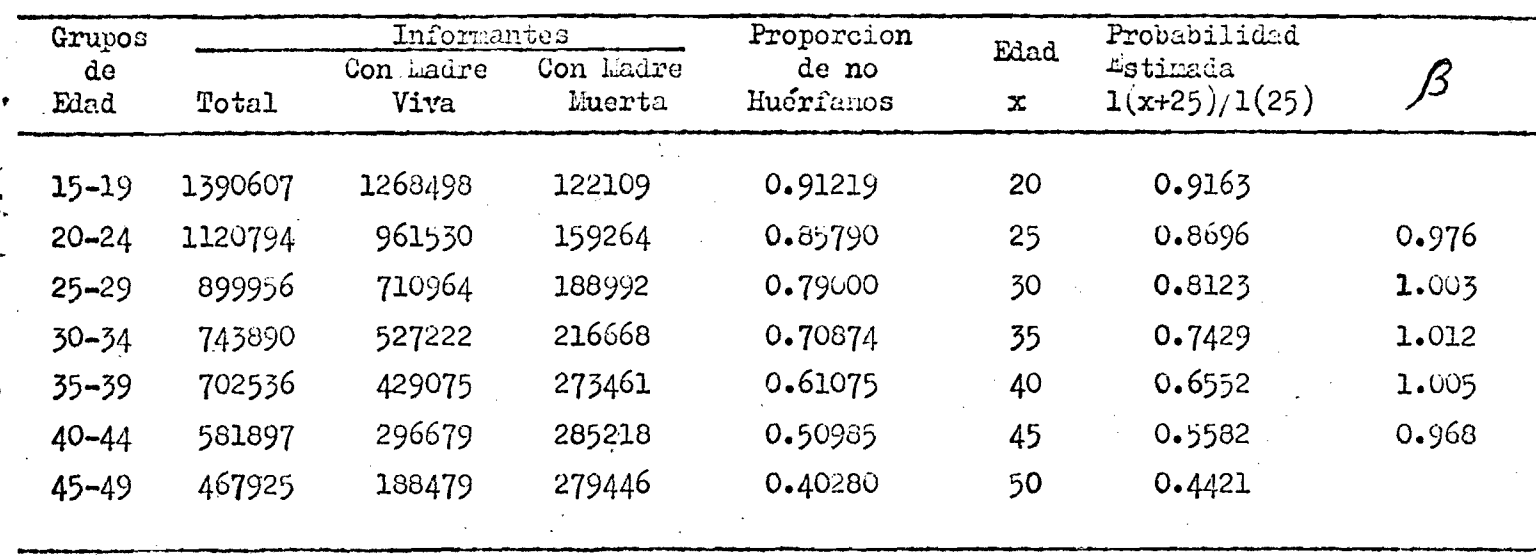

#### PERU: Hill-Trussell. Orfandad Materna . Censo 1972

Suponiendo un  $1(25) = 0.7613$  y promediando los cinco valores centrales de  $\beta$ , se obtiene  $\overline{B}$  = 0.9929  $\leq 0.0893$   $\overline{H}$  = 28.96  $1_2$  = 0.83607  $Y_2$  = -0.81464

Cuadro A 12

**PERU: Hill-Trussell. Orfandad Materna .Encuesta Nacional Retrospectiva**

**I**976

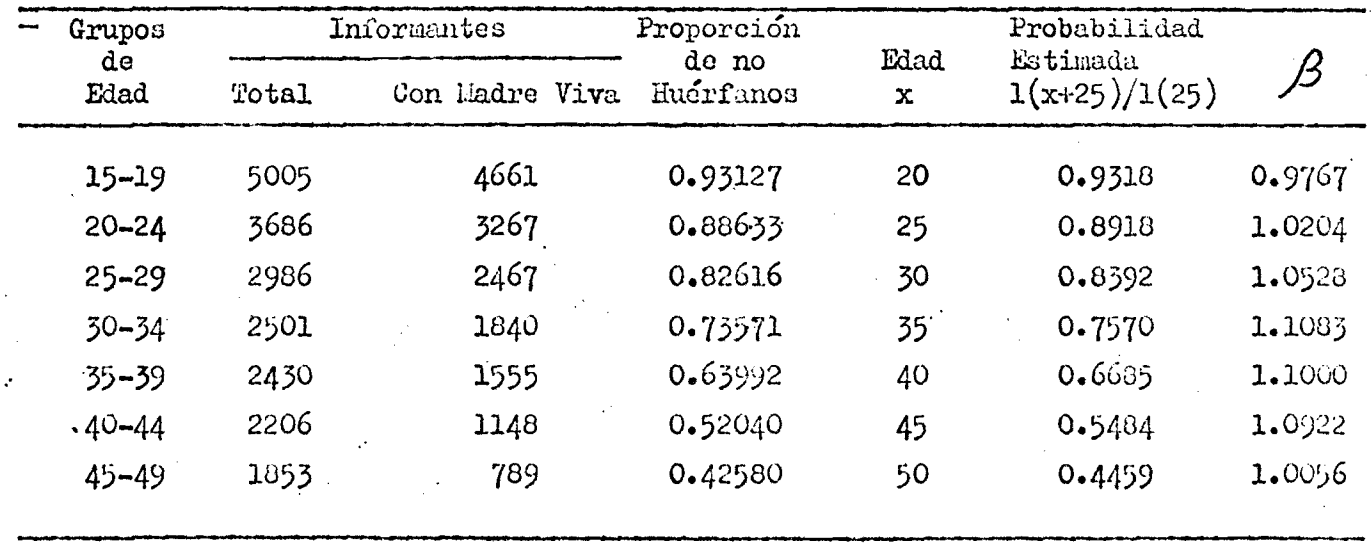

$$
1_{2} = 0.8757
$$

 $\overline{M}$  **\*** 28.00 **1**<sub>2</sub> **0.** 0.87975 **Y**<sub>2</sub> **= -0.**97639

**Adoptando un vulor 1 (**25**) »0,G092 al que so lle¿a después do algunas iteraciones,** se calcula $\bar{\beta}$  = 1.0747 promediando los cinco valoras centrales do los  $\beta$  implí**citos en cada l(x-K?5)/l(25)** *Y* C< **resulta 0,0019**

### Cuadro A 13

PERU: Hill-Trussell. Orfandad Según Información de dos Censos

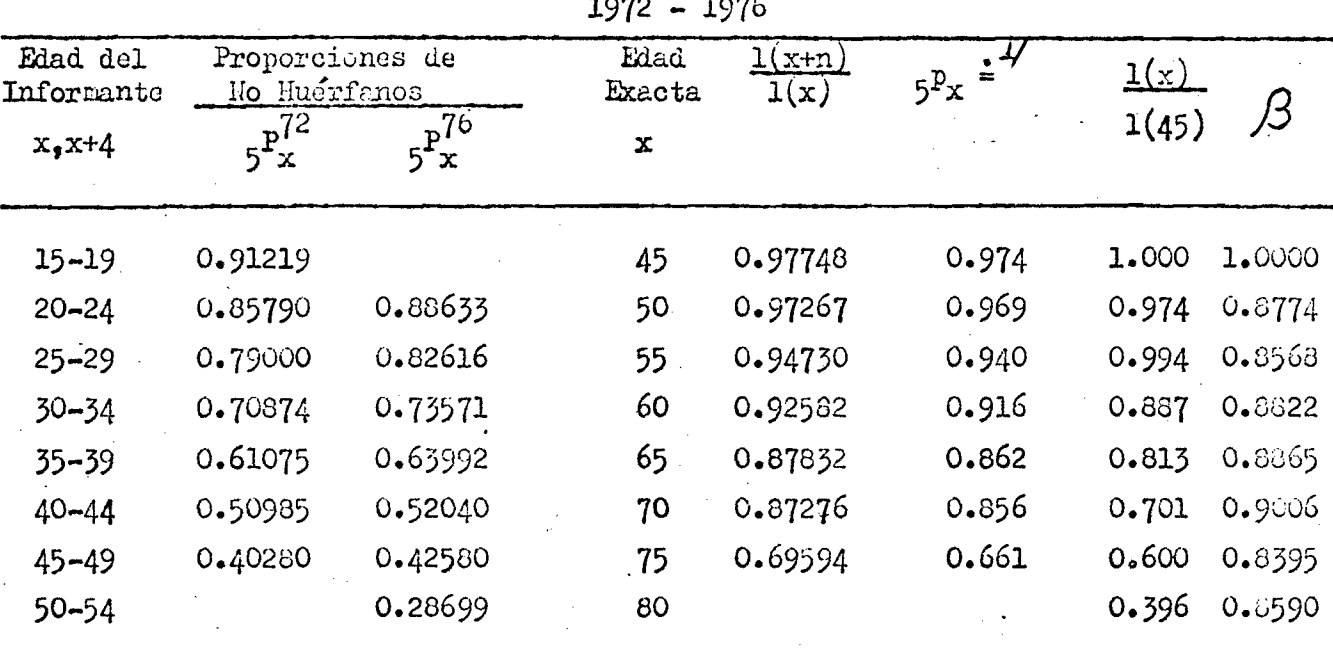

 $Y_2^{st} = -0.91035$ 

 $Y_{(45)}^{\text{st}} = -0.60795$ 

 $1/\int_{5}^{1} p_{x} = \frac{1(x+n)}{1(x)}$  1.143

 $Y_2^{\circ} = -0.97639$ 

Adoptando un valor de 1(45) = 0.7689 se calculó  $\overline{\beta}$  = 0.8807 promediando los cinco $\beta$  iniciales, de donde resulta un  $\infty$  = -0.1746

### **Gráfico A** 4

**PARU: Probabilidades de Sobrevivencia Kstinadas a Partir de las Proporciones de lío Huérfanos observadas en 1972 y en 1976 y valores** *de* **una Tabla liodelo de Liortalidad**

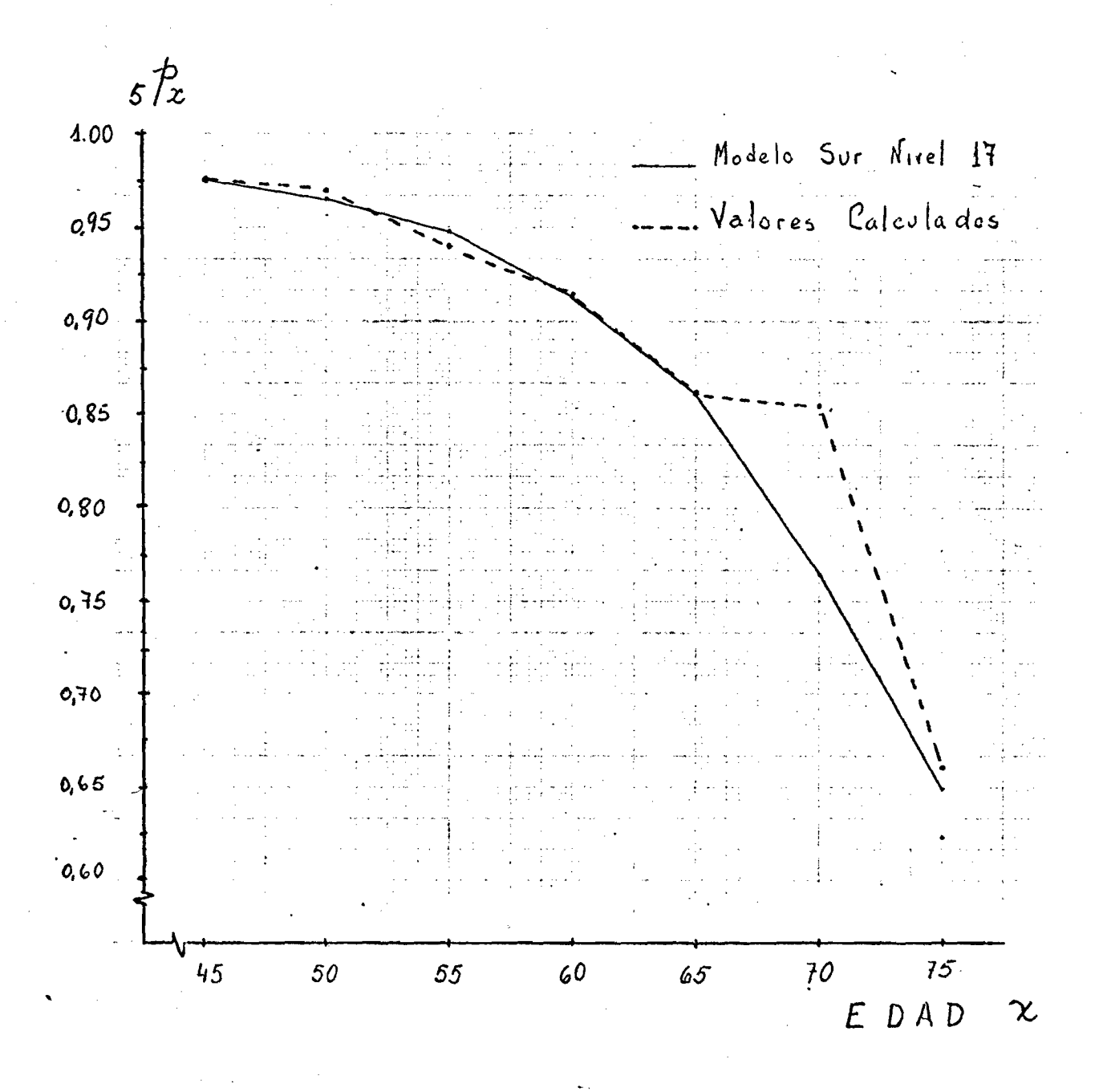

**Fuente: Cuadro A 1J del Anexo**

#### **Cuadro N°A-14**

#### **PERU: HILL-TRUSELL. ESTIMACION DE LAS PROBABILIDADES DE SOBREVIVIR DE HOMBRES DESDE LA EDAD DE 20 AÑOS HASTA LOS 55 A PARTIR DE INFORMACION SOBRE VIUDEZ FEMENINA. 1976.**

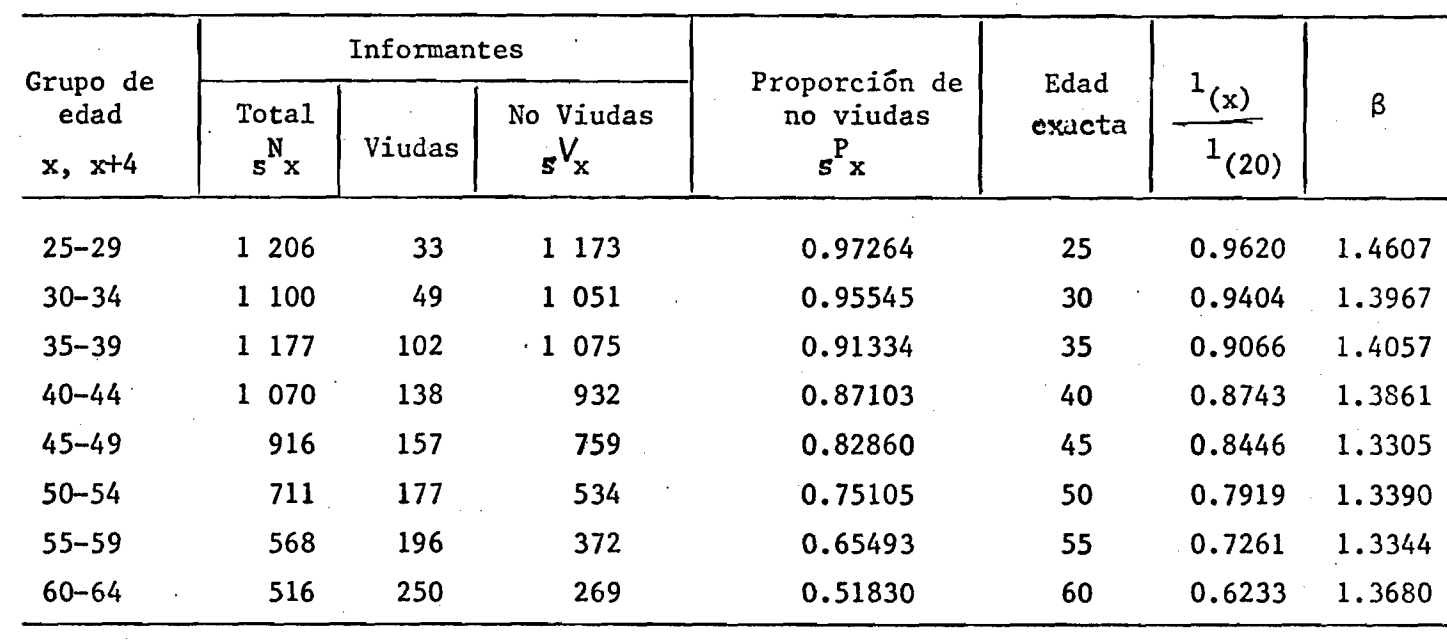

 $Y_2^0 = 0.89579$   $Y_2^{st} = 0.91035$   $Y_{(20)}^{st} = 0.71741$ 

Como resultado de la sexta iteración se adoptó un  $1_{20}$ <sup> $=$ </sup> 0.7798 con el que se calculo un  $\beta$  = 1.3654 promediando los 5 centrales. El valor para  $\alpha$  es de 0.3472.

**Fuente: Encuesta Demográfica Nacional, Peru, Fascículo 6, Cuadro N°60, pág. 91.**

#### Cuadro A 15

#### PERU: INFORMACION BASICA Y AJUSTE DE LAS TASAS DE FECUNDIDAD POR EDADES SEGUN EL METODO P/F DE BRASS, APLICADO A NACIMIENTOS REGISTRADOS EN 1940

a) Datos Básicos:

 $\overline{2}$ 

 $\mathbf{3}$ 

4

5

6

7

÷,

2,3149

2.5042

2.6144

2.7441

2.9976

3.8422

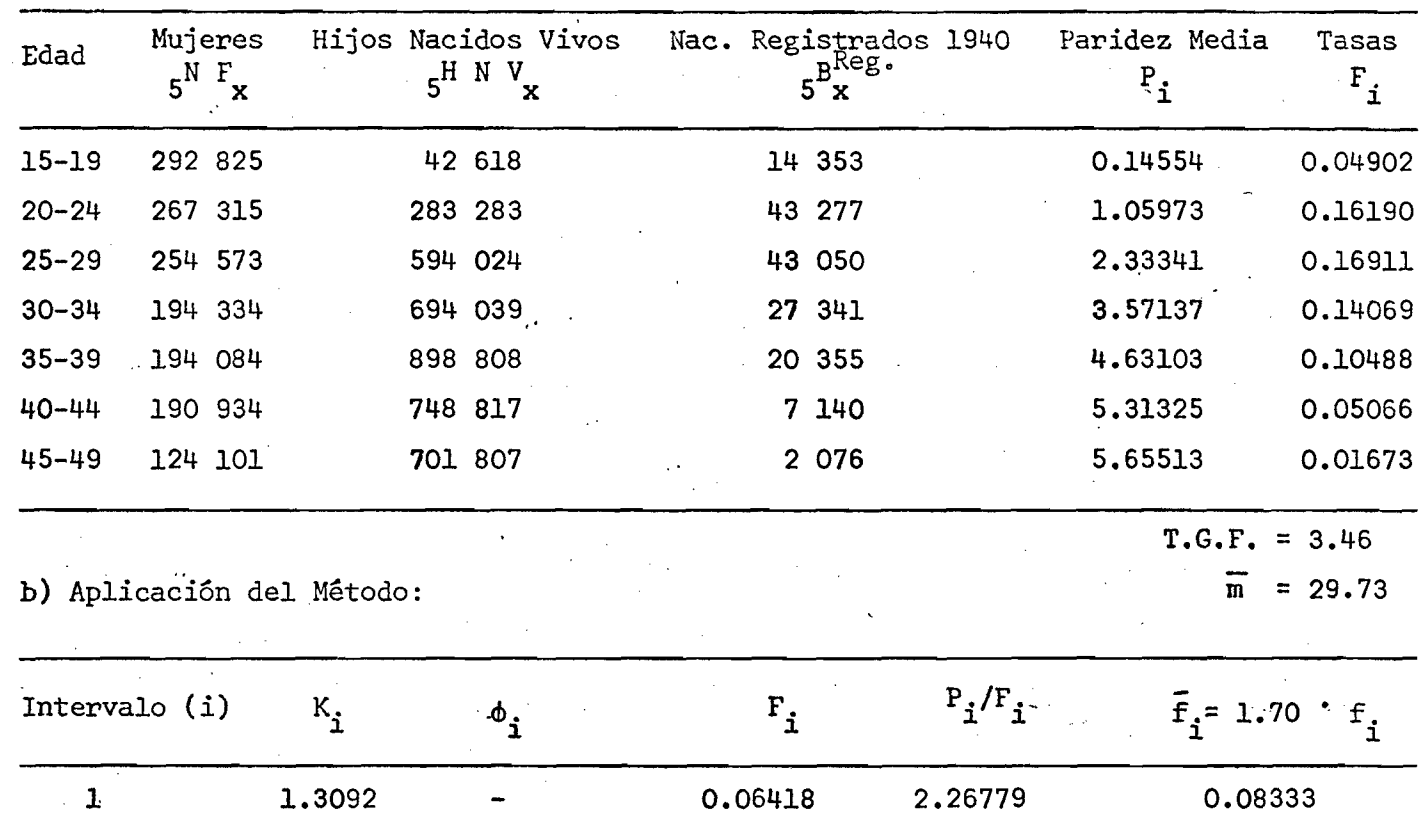

0.61988

1.47809

2.26797

2.89140

3.27986

3.44558

1.70957

1.57867

1.57470

1.60166

1,61996

1.64127

0.27553

0.28749

0.23917

0.17830

0.08612

0.02844

T.G.F. 589

Fuente: Censo Nacional de Población y Ocupación 1940, Cuadro 6, pág. 52; y Cuadro 31, pág. 136.

Demographic Yearbook 1948. Cuadro 15 pág 268.

0.24510

1.05460

1.90015

2.60360

3.12800

3.38130

 $\mathcal{O}(\mathcal{A})$ 

 $\bullet$ 

1.17808

#### **Cuadro A 16**

**- 60 -**

#### **PERU: INFORMACION BASICA Y AJUSTE DE LAS TASAS DE FECUNDIDAD POR EDADES, SEGUN EL METODO P/F DE BRASS, APLICADO A NACIMIENTOS REGISTRADOS EN 1961**

**' a) Datos Básicos:**

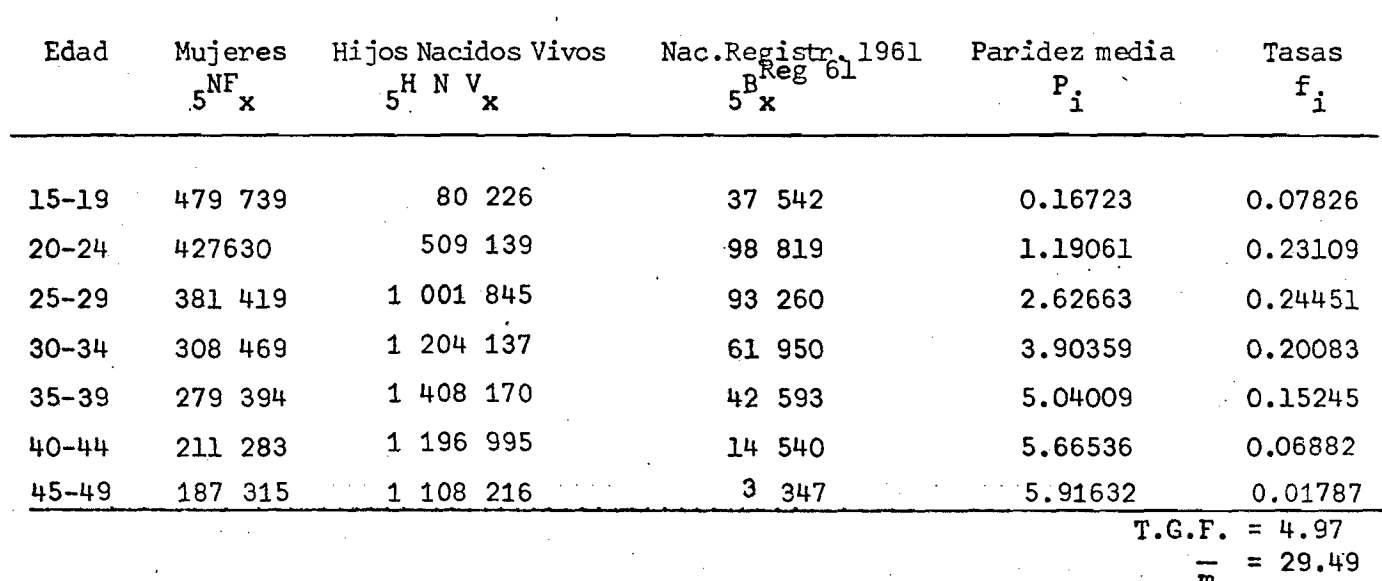

b) **Aplicación del Método:** <sup>m</sup>

**V**

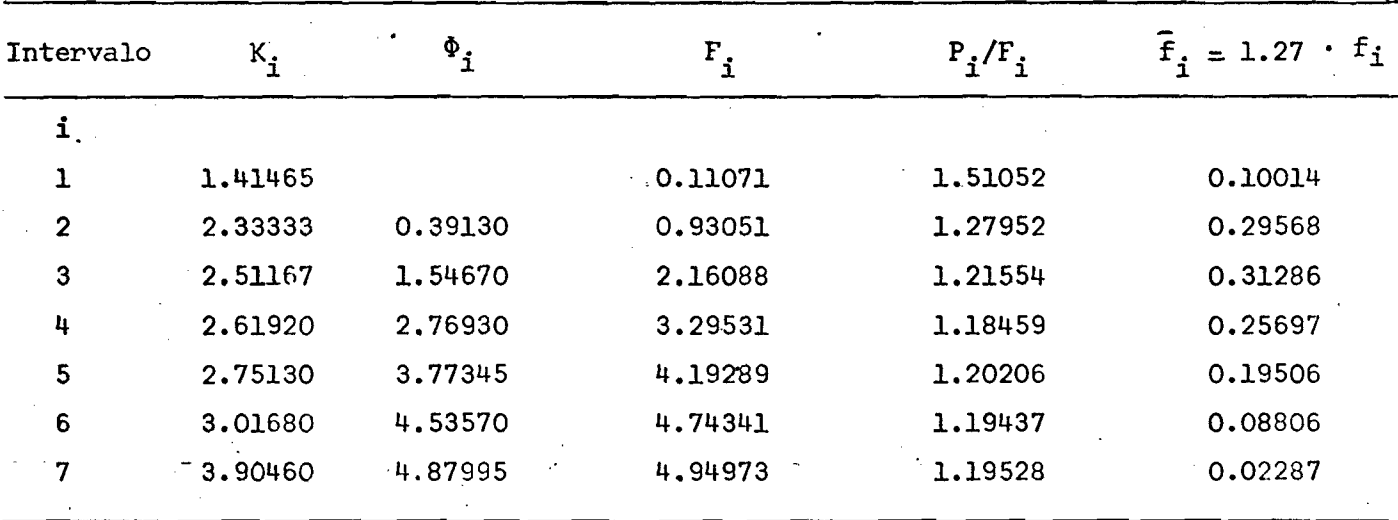

**1.27163**

**T.G. F. = 6.36**

**Fuente: Censo Nacional de Población y Vivienda, 1961. Boletín de Estadística Peruana 1964. Cuadros 7, pag. 143 y 16 pág. 200.**

#### Cuadro A 17

PERU: INFORMACION BASICA Y AJUSTE DE LAS TASAS DE FECUNDIDAD POR EDADES SEGUN EL METODO P/F DE BRASS, APLICADO A NACIMIENTOS REGISTRADOS EN 1972

 $-61 -$ 

Datos Básicos:

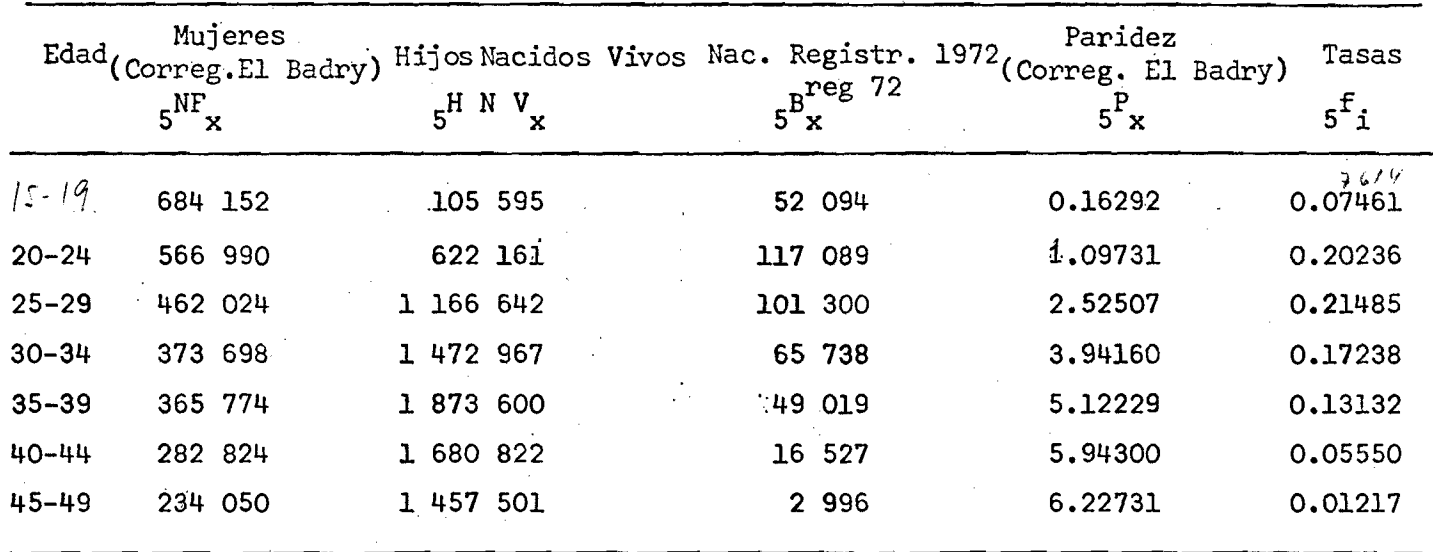

 $T.G.F. = 4.32$ 

 $\bar{m}$  = 29.23

b) Aplicación del Método:

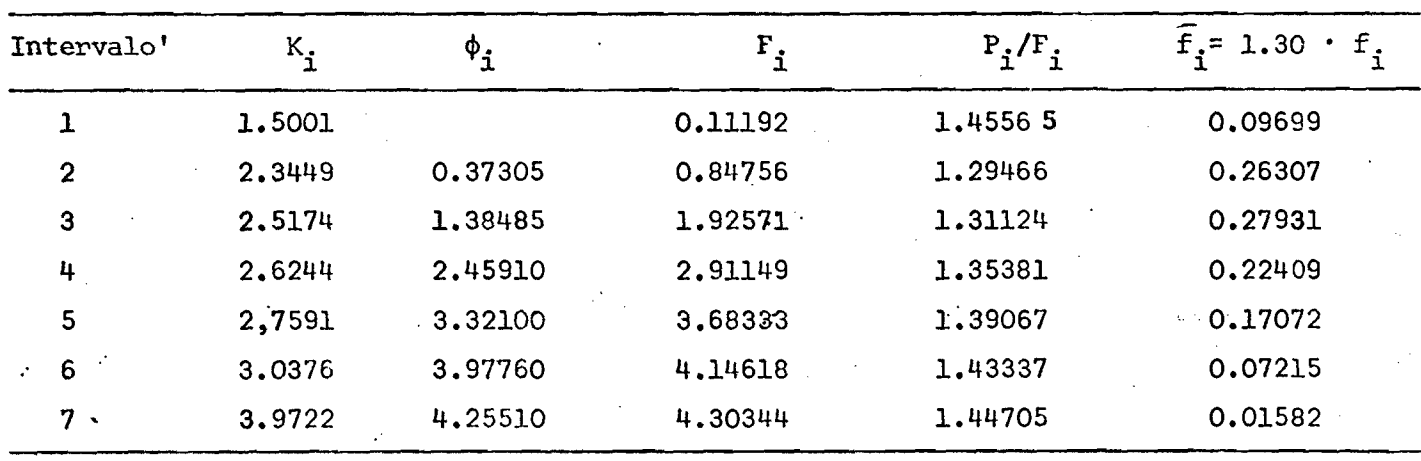

 $\Sigma$  1.12215

 $T.G.F. = 5.61$ 

Fuente: Censo Nacional de Población y Vivienda, 1972. Tomo 1, Cuadro 11 y Tomo 2, Cuadro 49.

#### **Cuadro A-18**

#### **PERU: INFORMACION BASICA Y AJUSTE DE LAS TASAS DE FECUNDIDAD POR EDADES SEGUN METODO P/F DE BRASS, Censo de 1972**

**Información Básica**

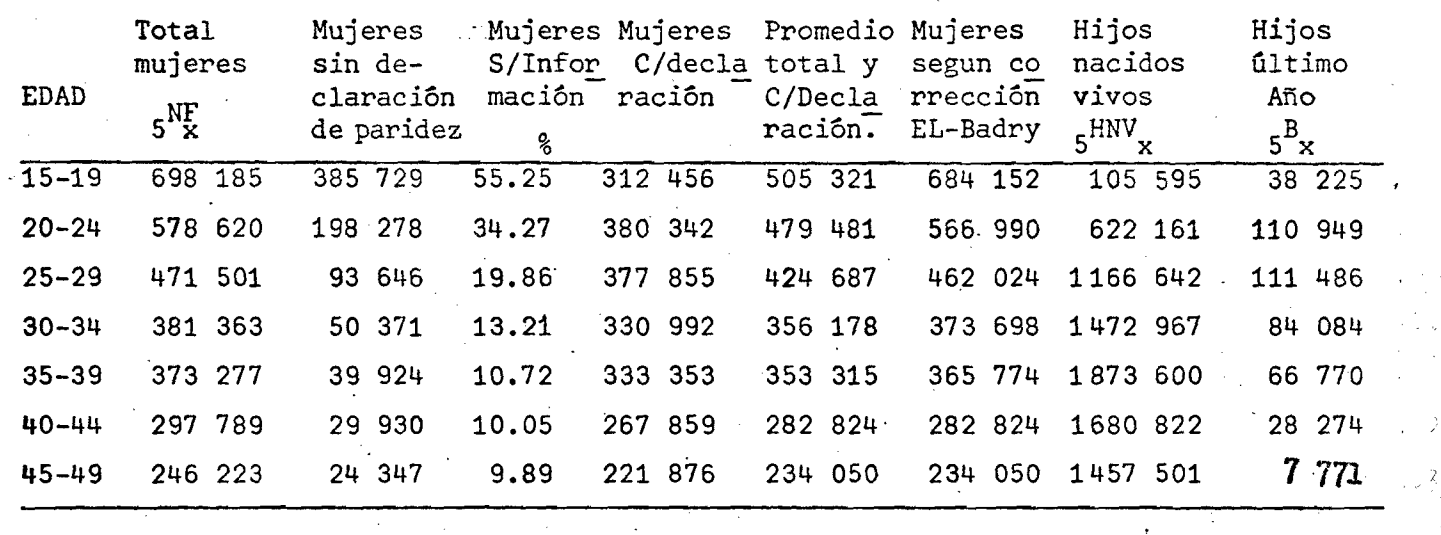

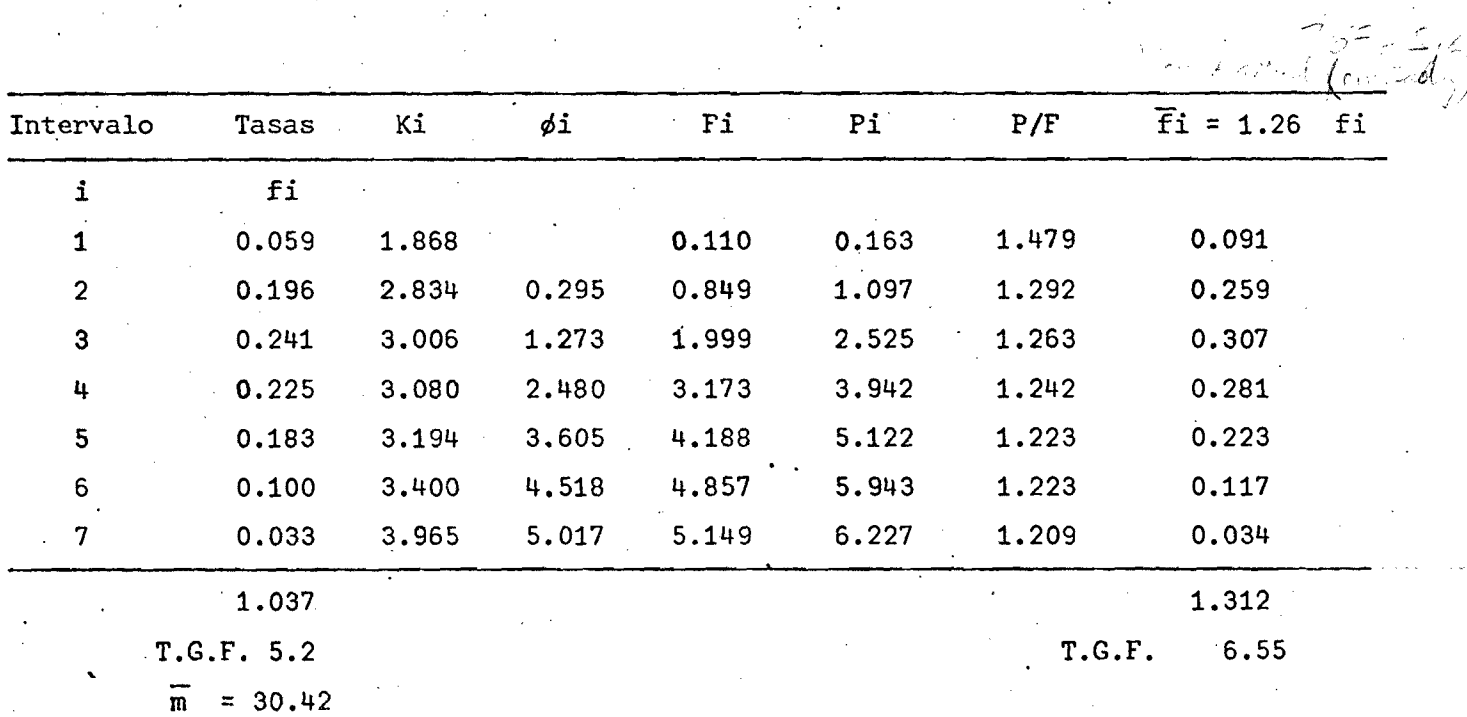

**FUENTE: Censo Nacional de Población y Vivienda 1972. Tomo I, Cuadro 11.**

#### **Cuadro A 19**

#### **PERU: INFORMACION BASICA Y AJUSTE DE LAS TASAS DE FECUNDIDAD POR EDADES, SEGUN EL METODO P/F DE BRASS. RETRO - EDEN 1976**

**a) Datos Básicos:**

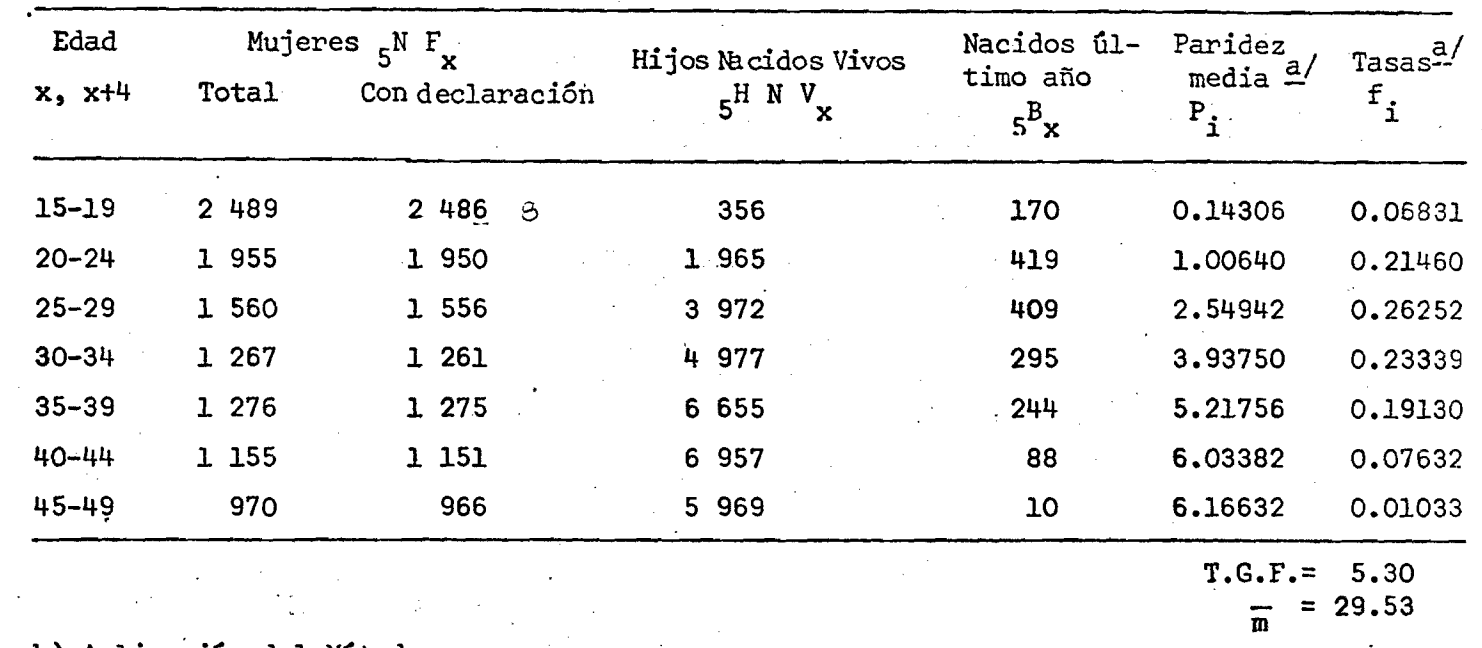

**b) Aplicación del Método:**

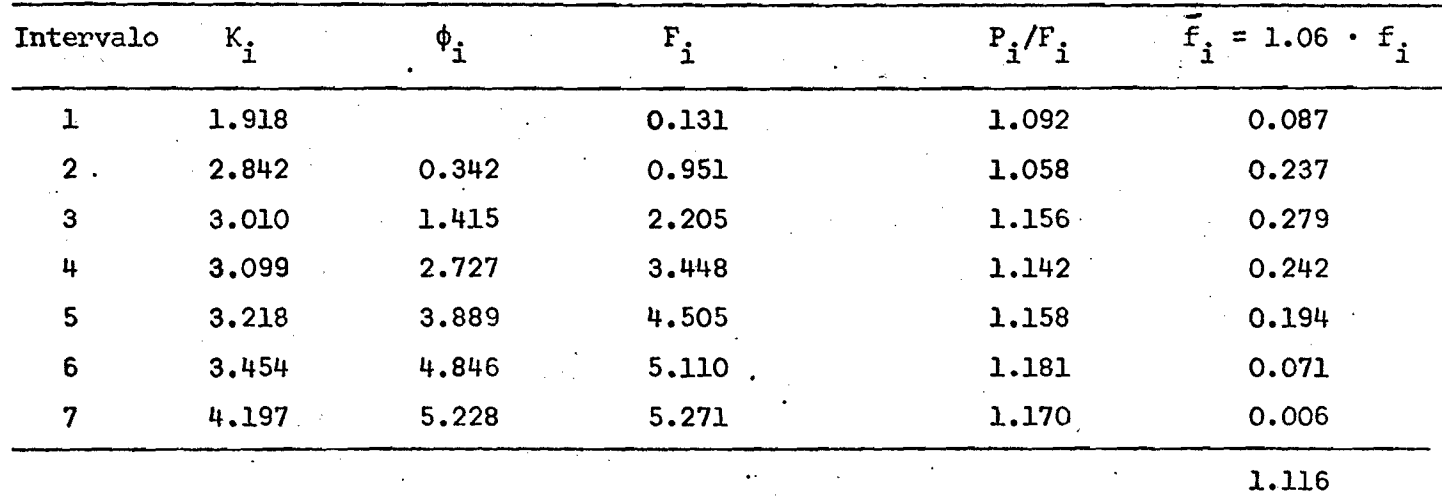

**T.G.F. = 5.58**

**Fuente: Encuesta Demográfica Nacional, fascículo 6, Cuadros 44 y 53.**

a/ El denominador es un promedio de mujeres totales y de *aquellas* con declaración.

### Cuadro A 20

# PERU: INFORMACION BASICA Y AJUSTE DE LOS TASAS DE FECUNDIDAD POR EDADES, SEGUN EL METODO DE BRASS  $P_i/F_i$  DE PRIMEROS<br>NACIMIENTOS. RETRO-EDEN 1976

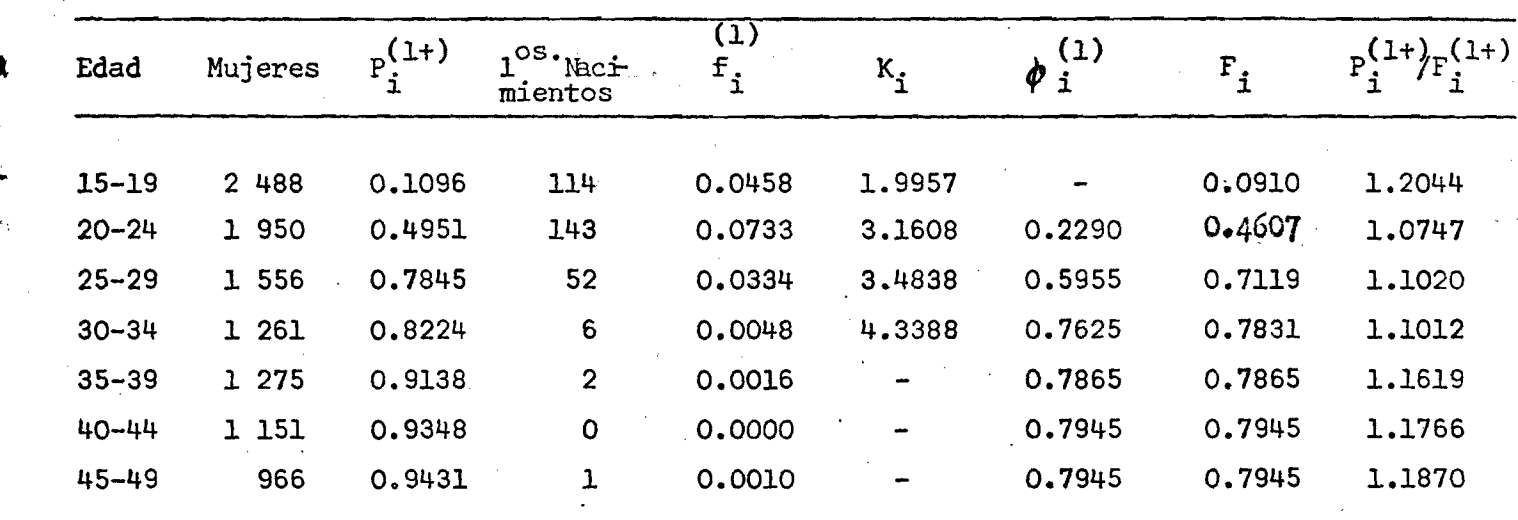

Fuente: Tabulación de los datos de la RETRO.

### Cuadro A 21

PERU: Aplicación del Método de Hijos Propios, Distribución Relativa de la Fecundidad Según Edades por Aiios Simples y por Trienios. Muestra Censal 1972

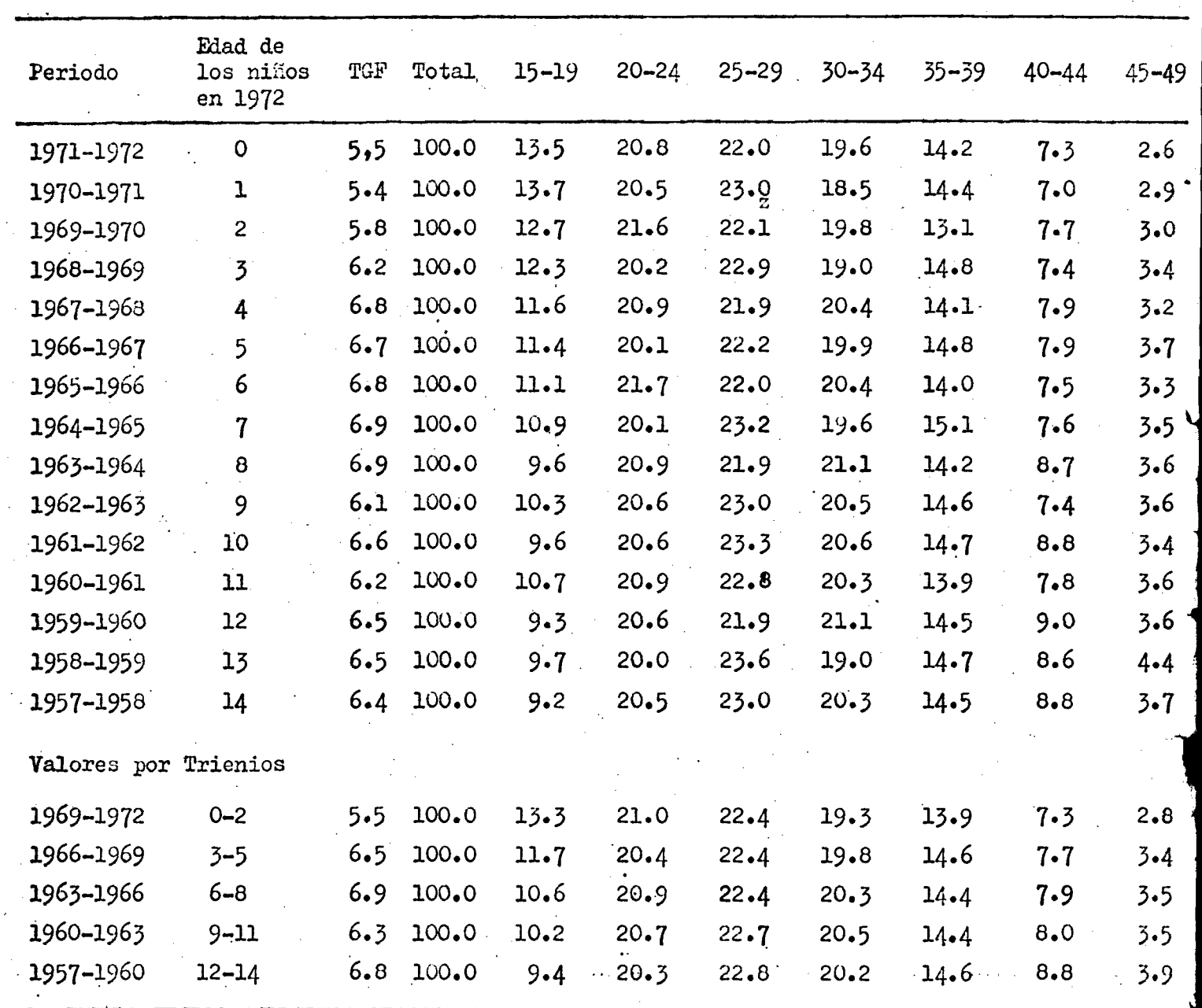

S

**Puente: CELADE, OUUECE I**972